# [AN INTRO](https://www.gfdl.noaa.gov/fv3/)DUCTION TO T FV3 DYNAMICAL CORE

Timothy Chui Mar. 24, 2020

https://www.gfdl.noaa.gov/fv3/

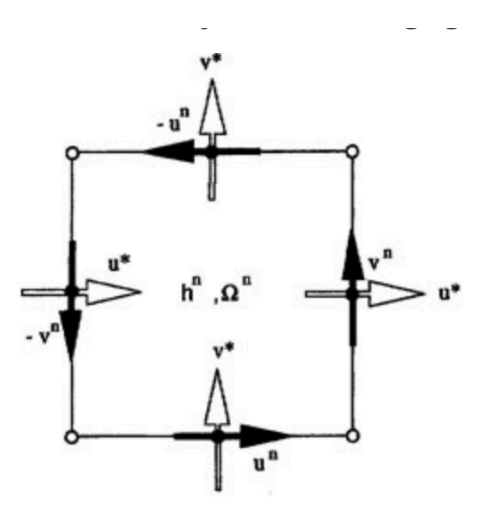

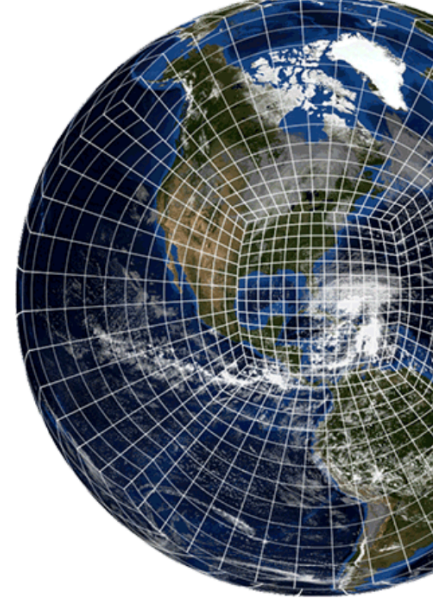

# Table of Contents

- Overview of the Finite-Volume Cubed-Sphere Dynamical Core (FV3)
- Cubed-Sphere Mesh
- (Simplified) FV3 Numerics
- FV3 Mesh Refinement
- Summary

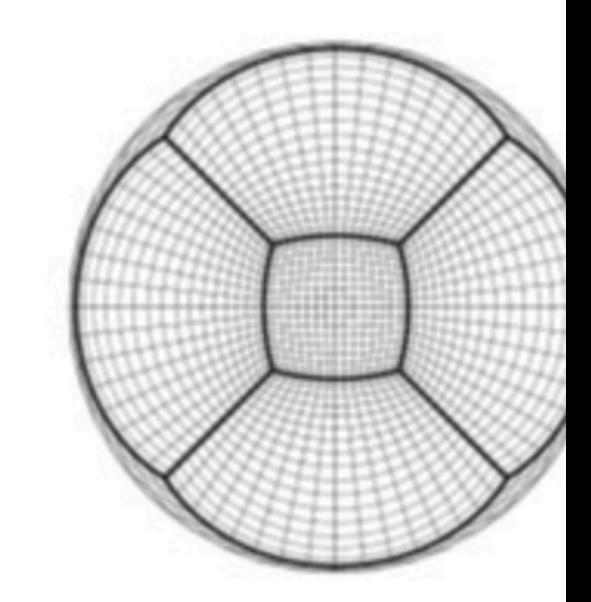

https://www.gfdl.noaa.gov/fv3

- FV3 = Finite-Volume Cubed-Sphere Dynamical Core
- Developed from 1D/2D FV Core (Lin and Rood 1996)…
- ... into a lat-lon model (Lin 2004)…
- ... then finally a prototype 3-D cubed-sphere core (Putman and Lin 2007)

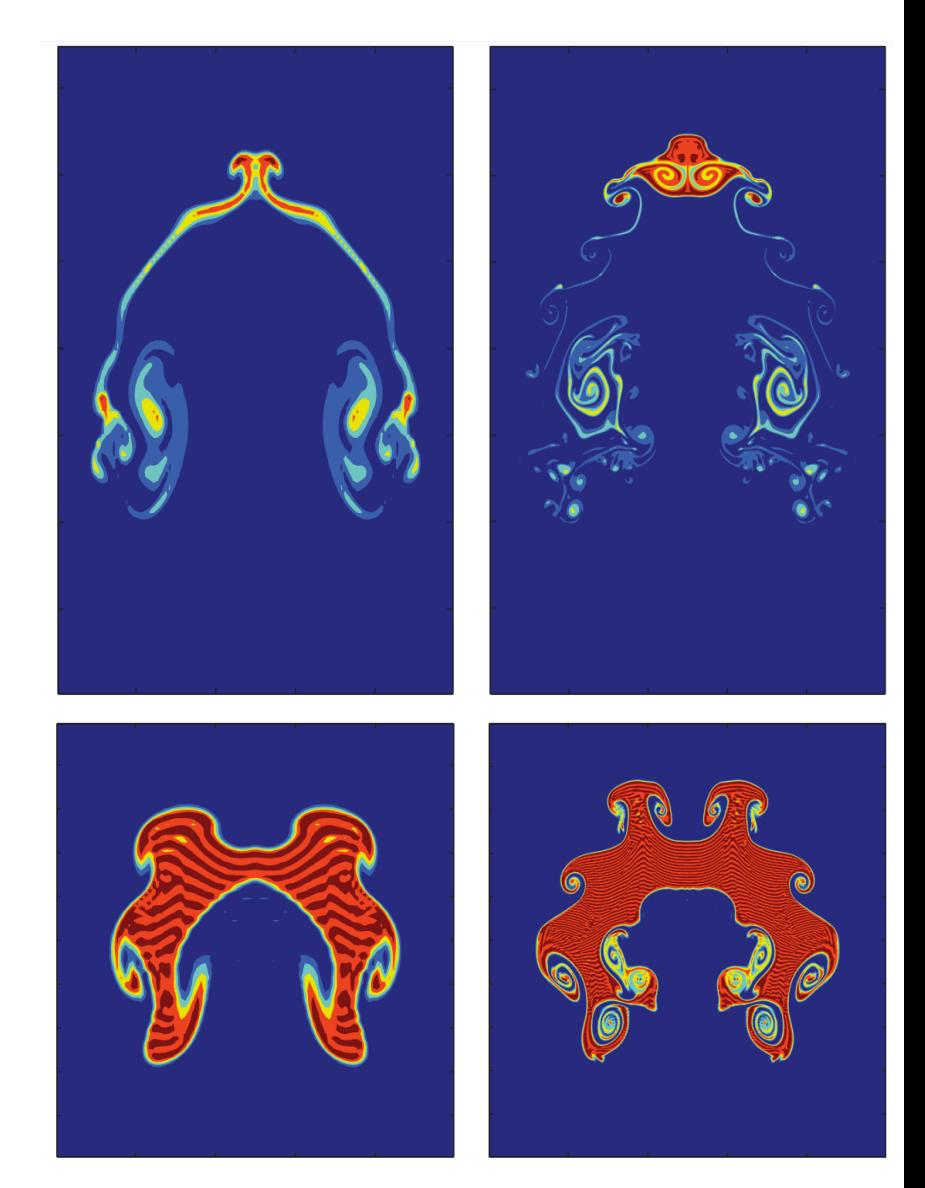

Chen et al. (2013)

#### **GFDI GEOPHYSICAL FLUID DYNAMICS LABORATORY**

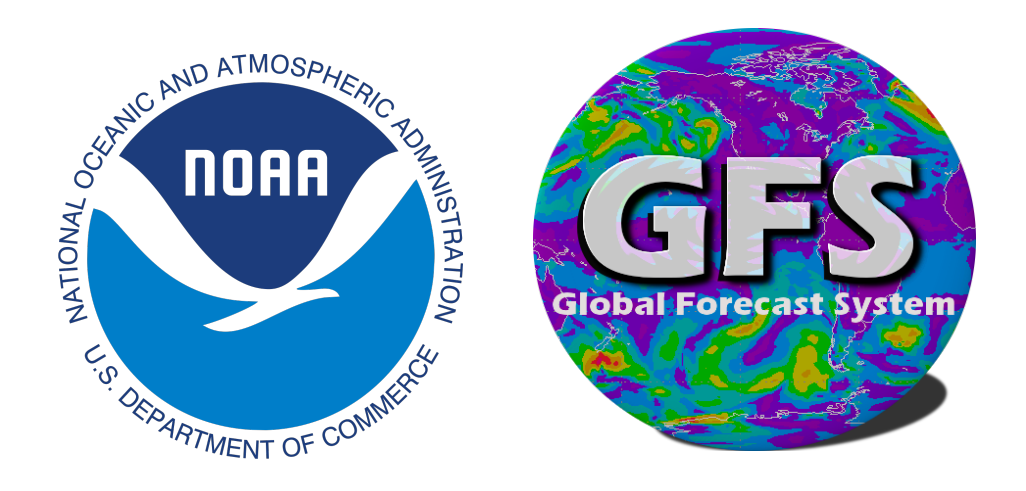

• Developed and maintained by the Geophysical Fluid Dynamics Laboratory (GFDL), under NOAA

• Replaced the spectral core in the Global Forecast System (GFS) in June 2019

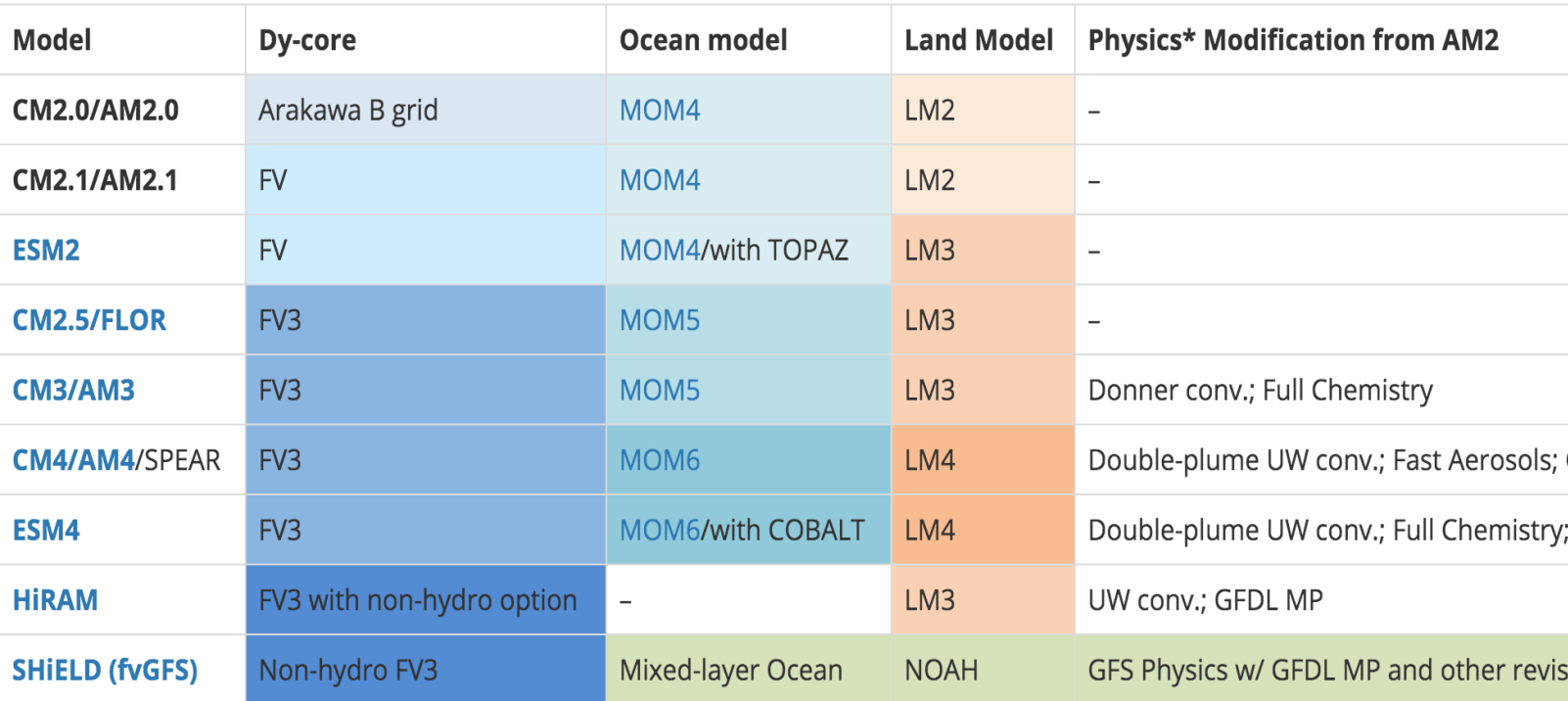

#### https://www.gfdl.noaa.gov/fv3/fv3-applications/

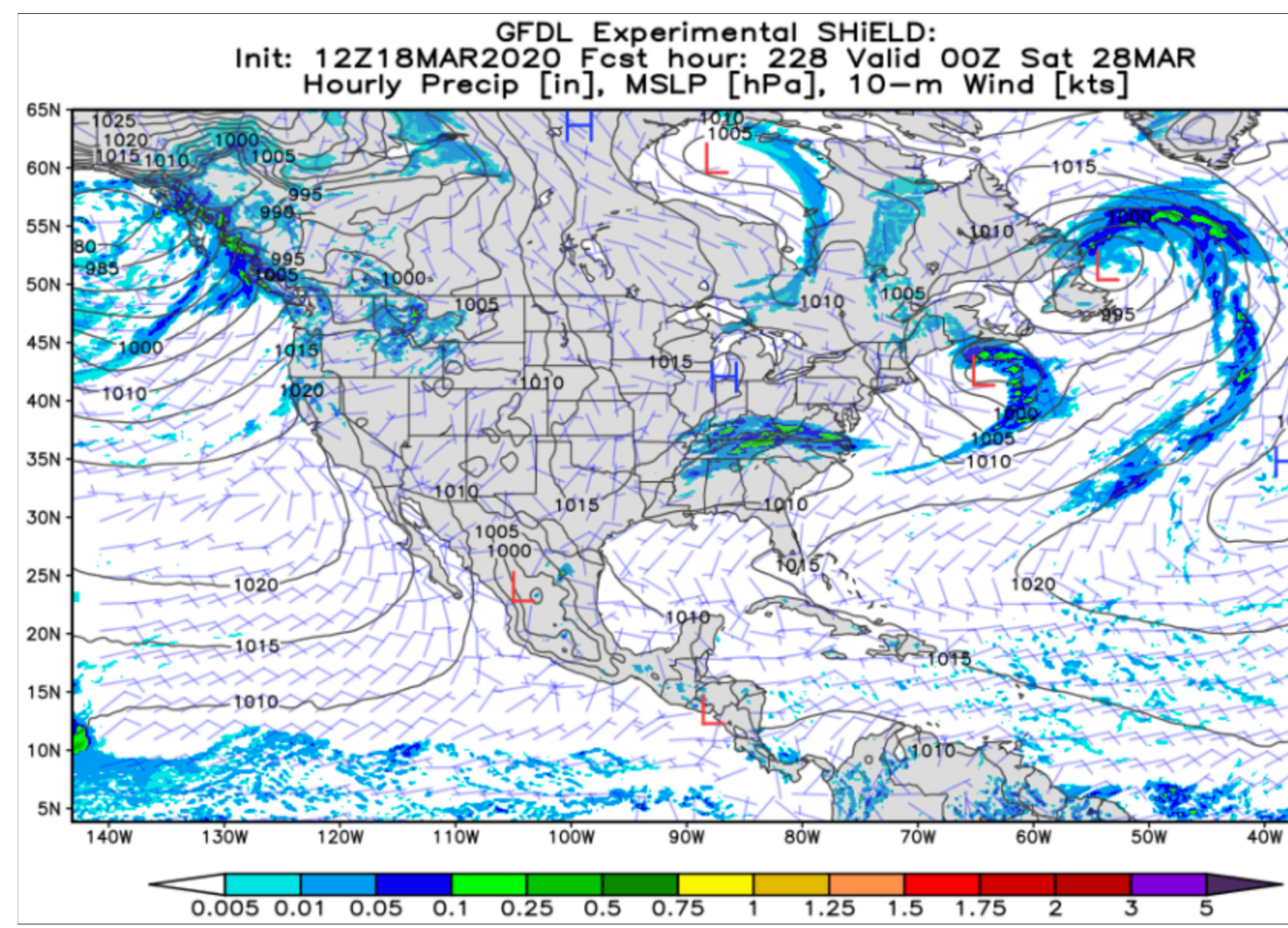

https://fvgfs.gfdl.noaa.gov/fvGFS\_products.php?MODEL=2019v15G&YMDH=2020031812&Region= GoM&field=precip\_slp\_wind

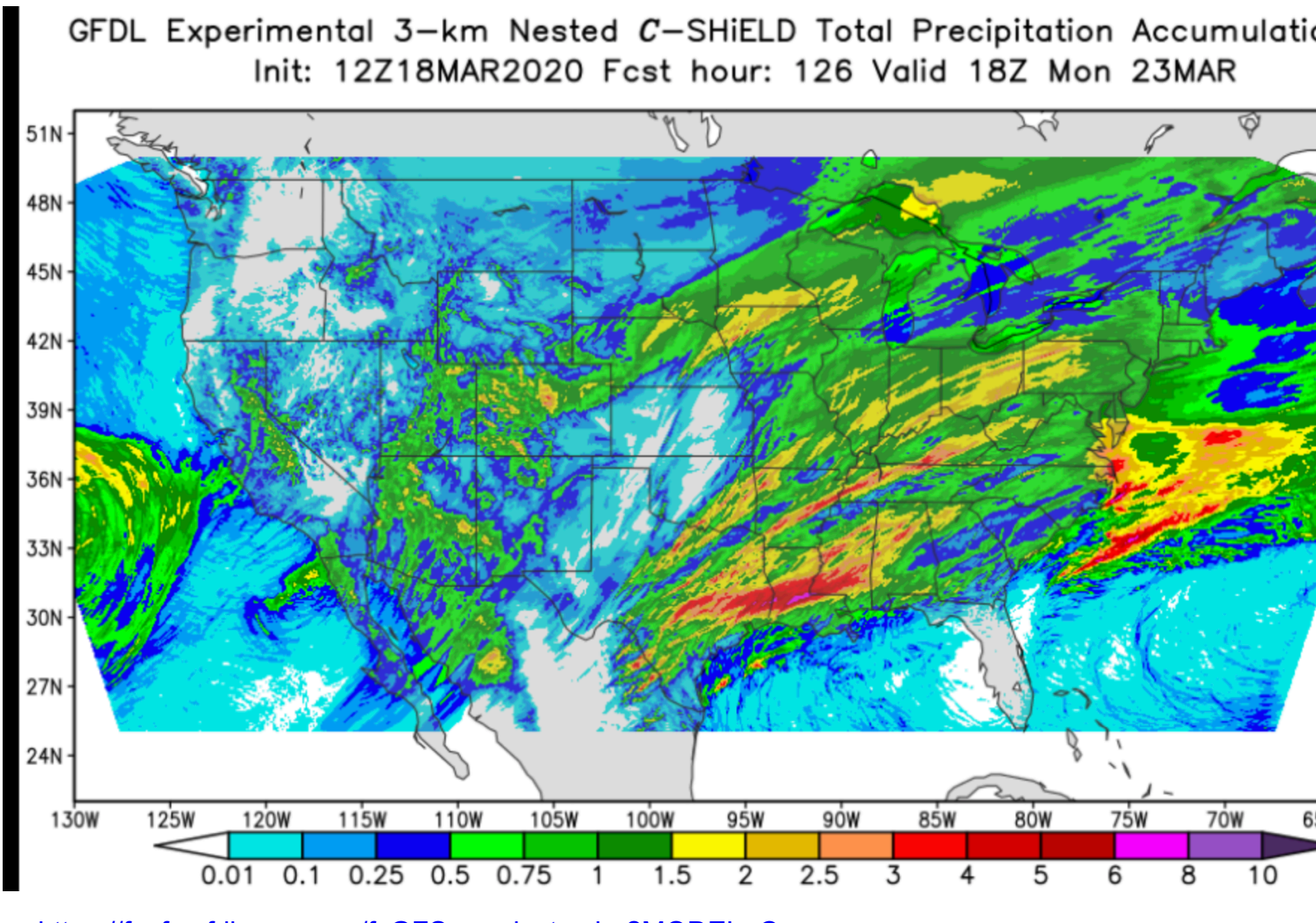

https://fvgfs.gfdl.noaa.gov/fvGFS\_products.php?MODEL=C-SHIELD\_FY2019&YMDH=2020031812&Region=CONUS&field=precip\_accum

#### • **Philosophy**

- Based on physical principles
- Efficient and scalable

#### • **Mesh**

• Cubed-sphere

#### • **Horizontal**

- Flux-Form Semi-Lagrangian (FFSL)
- Compressible
- CD-grid

#### • **Vertical**

- Lagrangian
- Non-hydrostatic

• **Physics**

• GFS + GFDL MP + YSU PBL

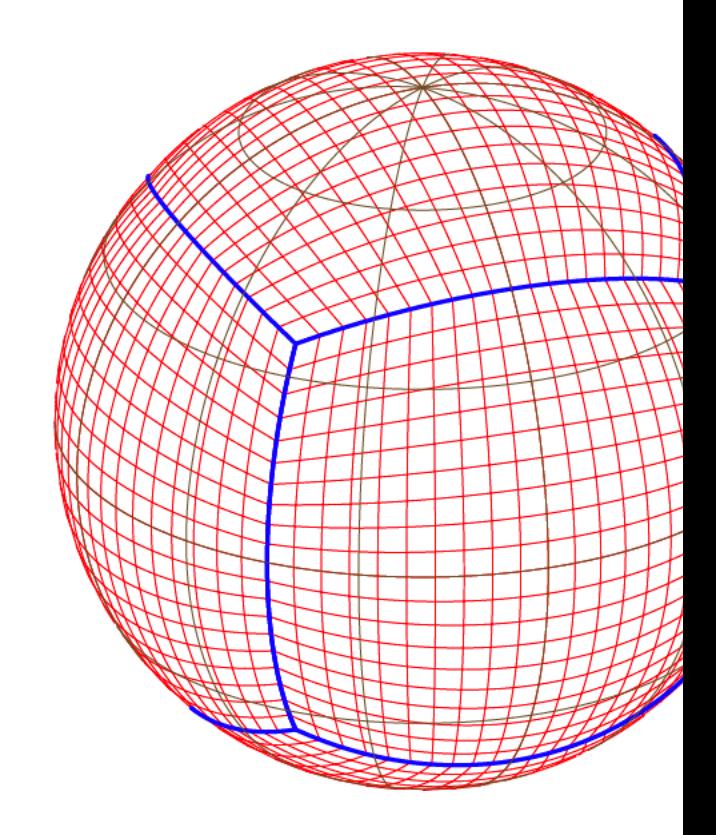

https://www.researchgate.net/fig equiangular-gnomonic-cubedsphere fig1 319964216

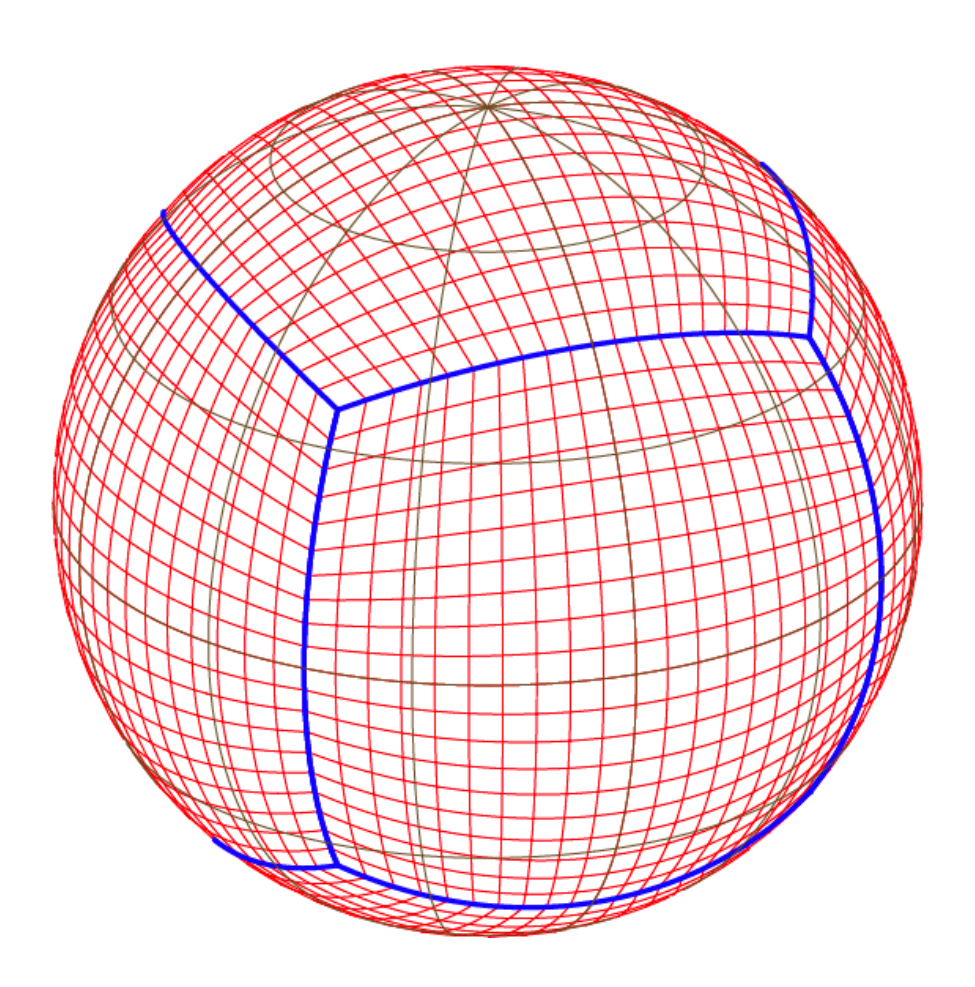

https://www.researchgate.net/figure/The-equiangular-gnomonic-cubedsphere\_fig1\_319964216

#### **Comparison with Geodesic (ICON)/Voronoi (MPAS) Meshes**

- Not as uniform (cell shapes/sizes can vary a lot more)
- Easier to apply higher-order FV schemes ("logically rectangular")
- Easier to support nesting

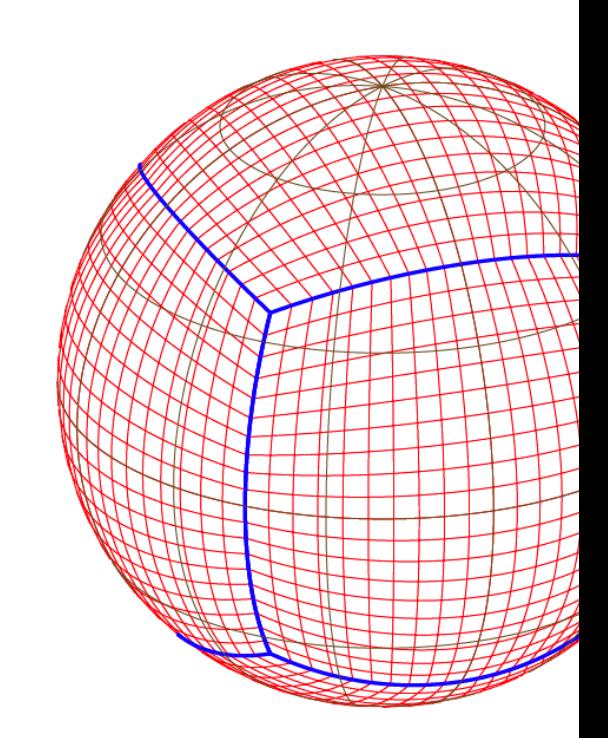

https://www.researchgate.net/fi equiangular-gnomonic-cubedsphere\_fig1\_319964216

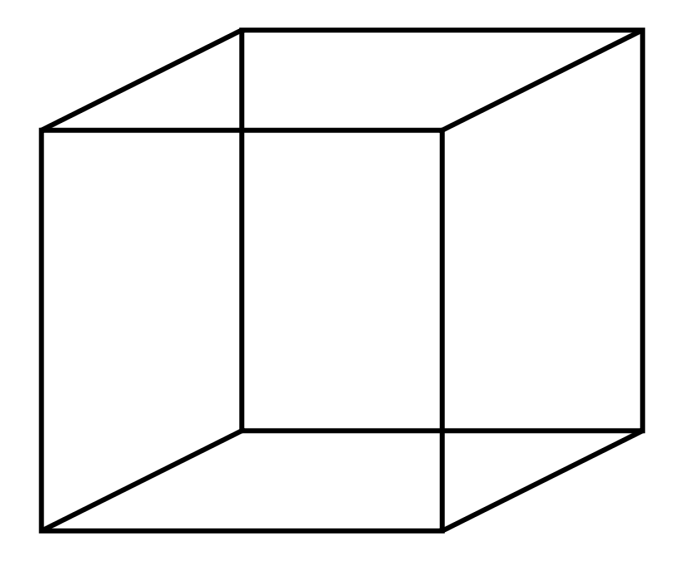

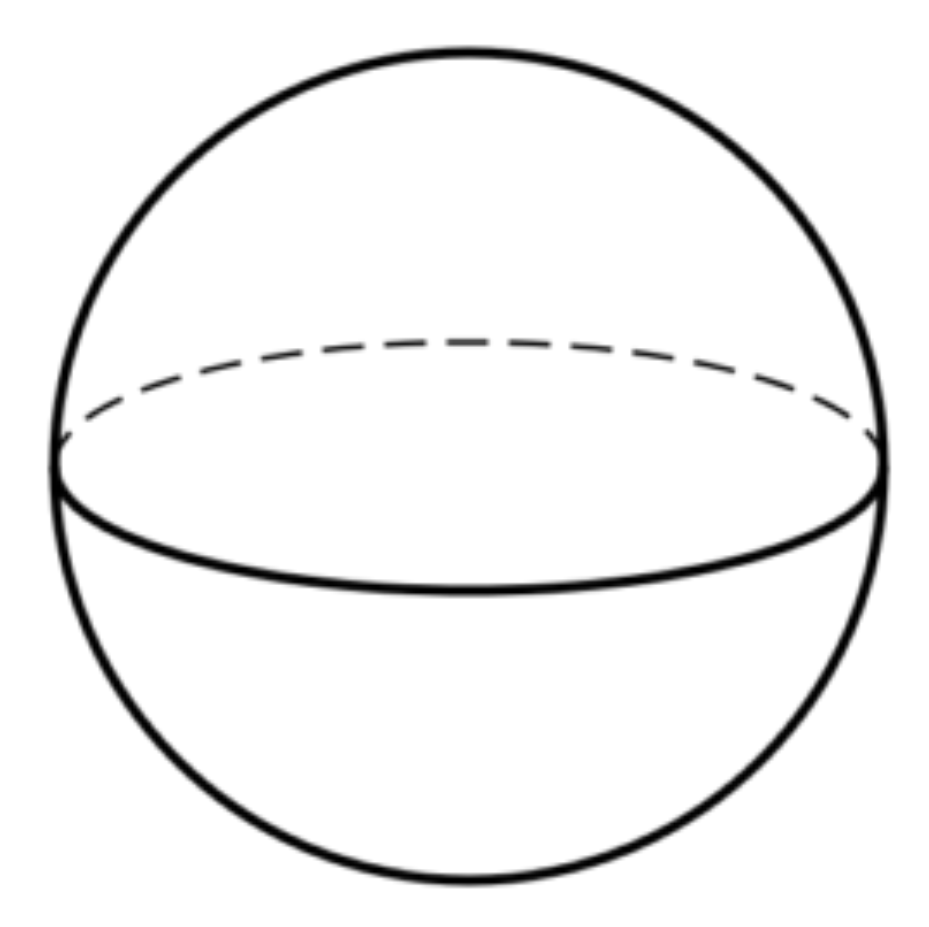

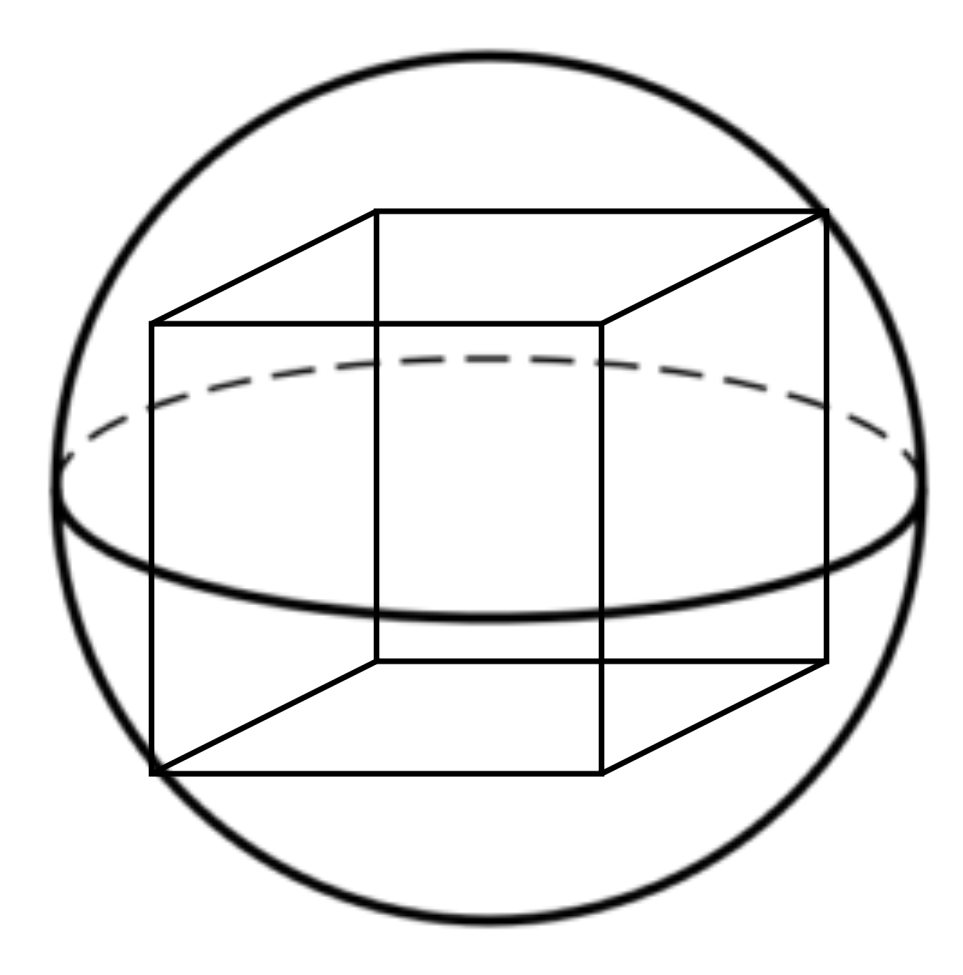

- Take a cube, and inscribe it in a sphere
- The vertices of the cube are in contact with the sphere; all other points on the cube are within the sphere
- Goal: map (project) all points of the cube onto the sphere

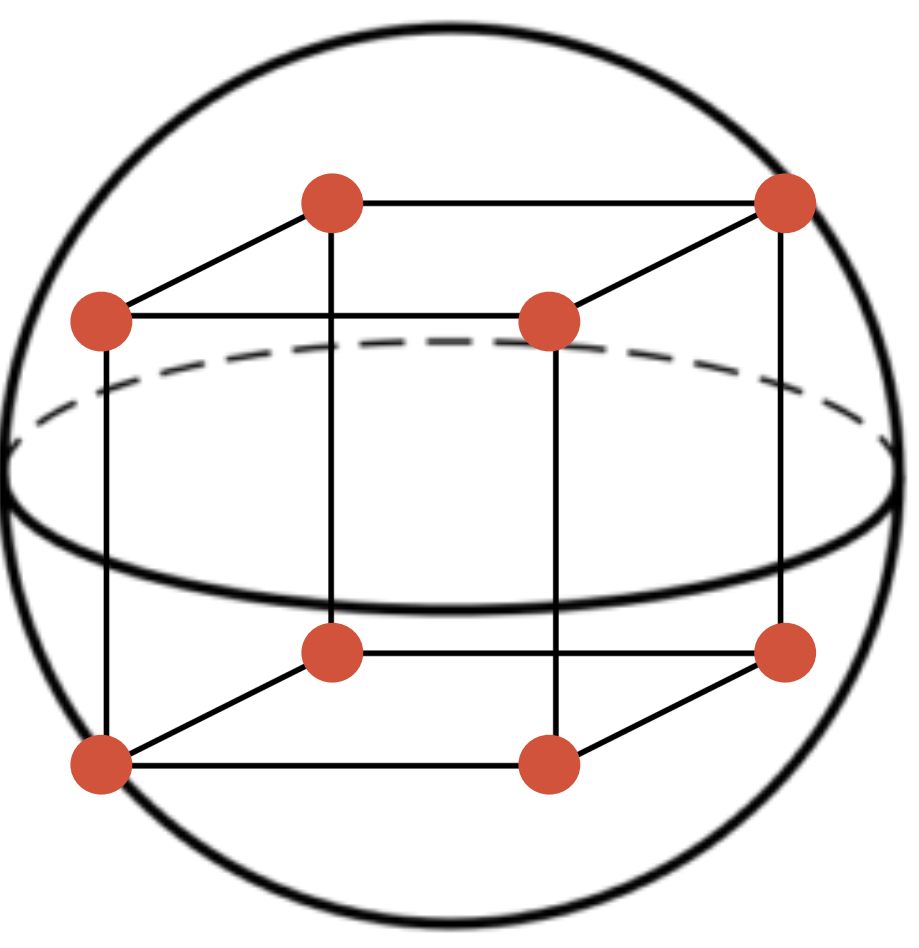

- Take a cube, and inscribe it in a sphere
- The vertices of the cube are in contact with the sphere; all other points on the cube are within the sphere
- Goal: map (project) all points of the cube onto the sphere

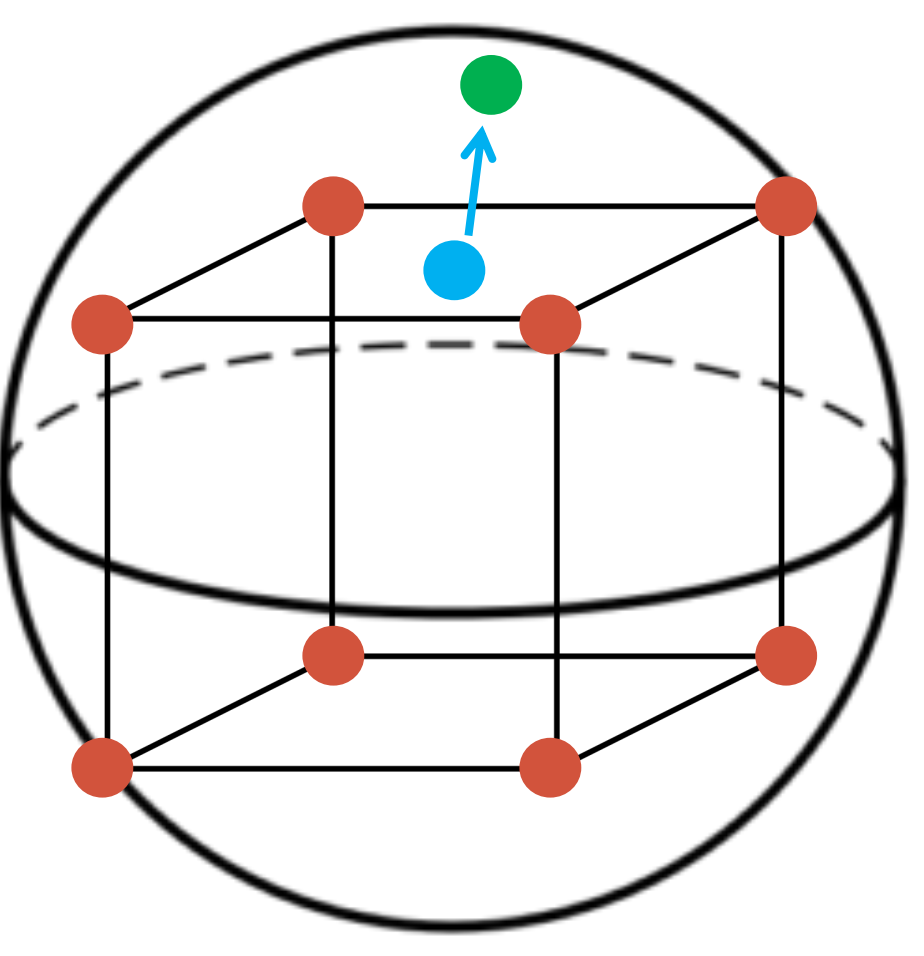

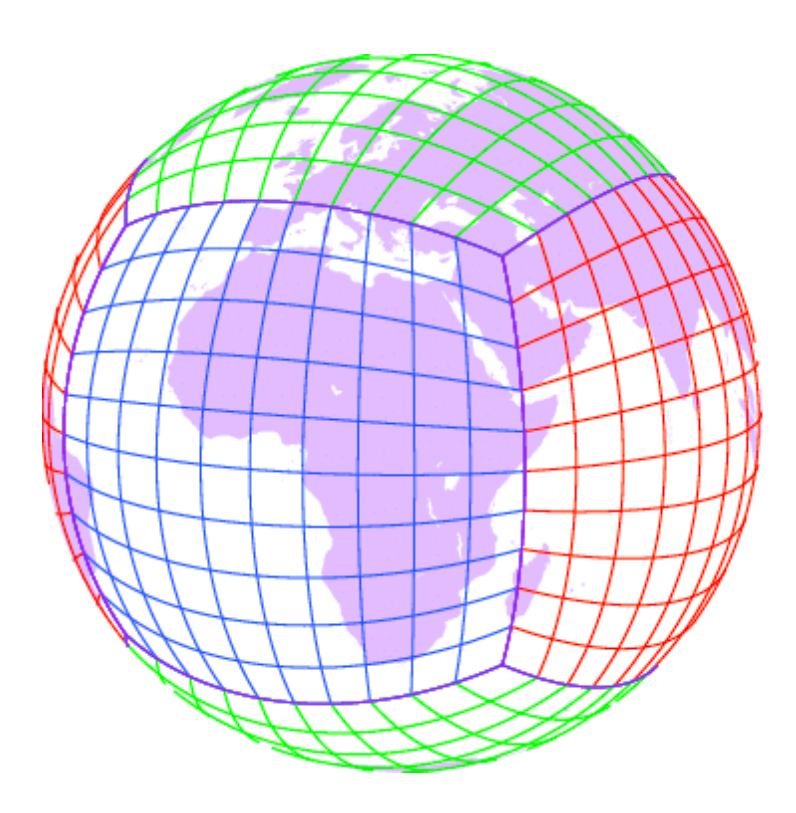

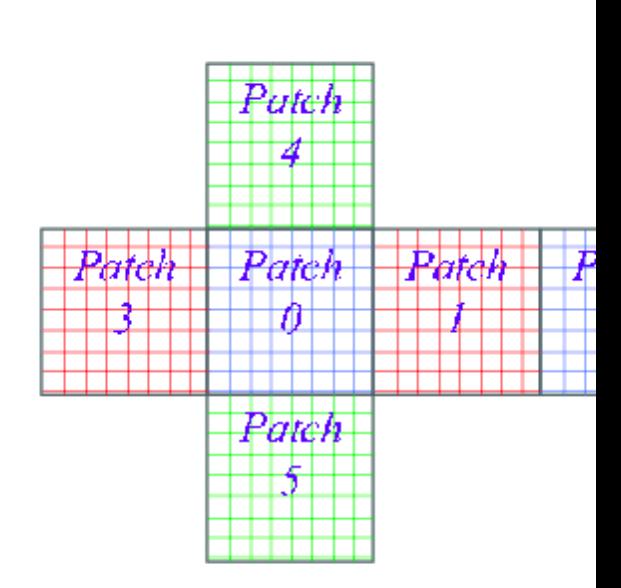

https://www.researchgate.net/figure/The-cubed-sphere-mesh-Left-andits-six-patches-as-the-computational-domain-Right\_fig1\_314654320

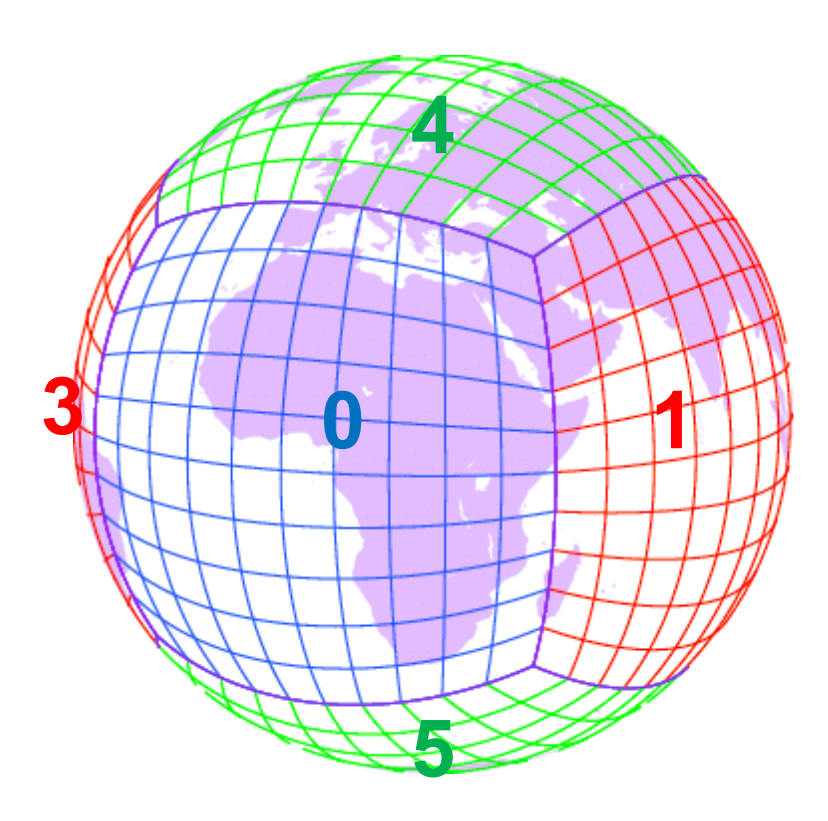

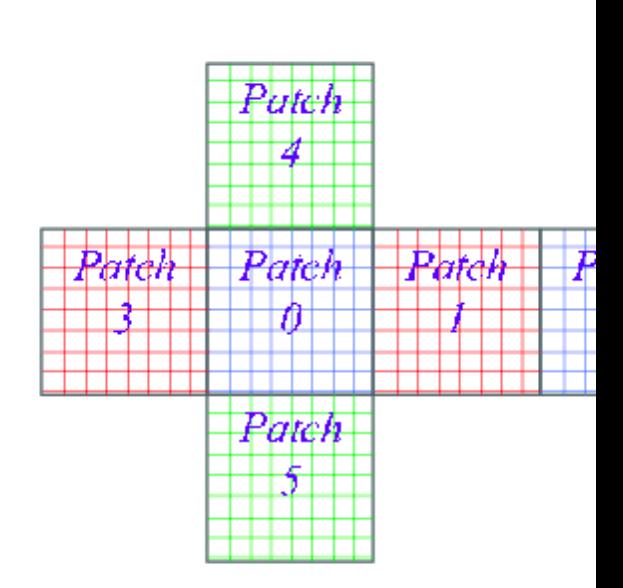

https://www.researchgate.net/figure/The-cubed-sphere-mesh-Left-andits-six-patches-as-the-computational-domain-Right\_fig1\_314654320

#### **Mesh Descriptions**

- Grid label: cM
	- $M = #$  number of points along cubed-sphere edge
	- Total # of cells =  $M \times M \times 6$

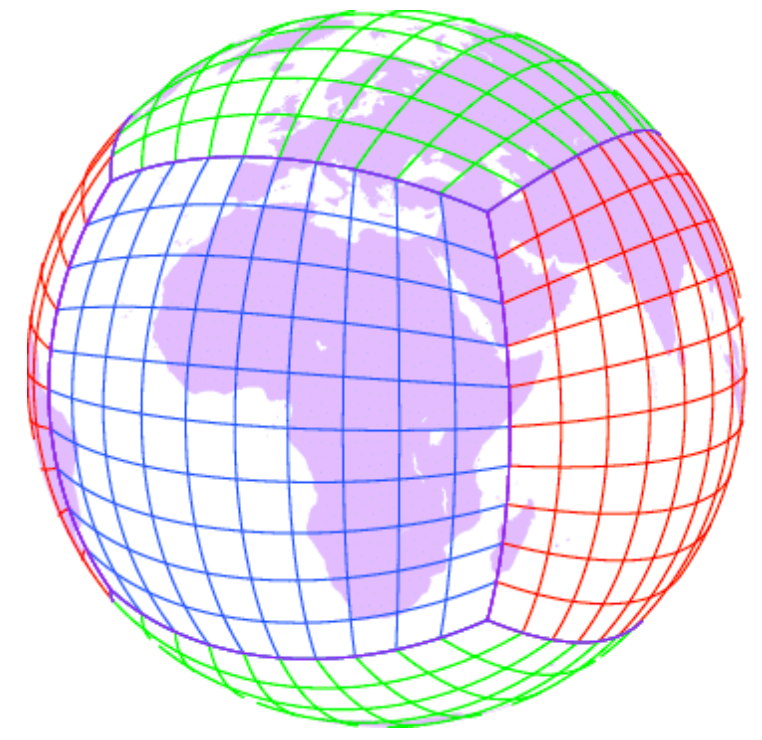

• Grid lengths ( $\theta$  = latitude,  $\lambda$  = longitude):

$$
\delta h = \sqrt{\sin^2\left(\frac{\theta_2 - \theta_1}{2}\right) + \cos\theta_1\cos\theta_2\sin^2\left(\frac{\lambda_2 - \lambda_1}{2}\right)}
$$

#### **Cell Descriptions**

- Geometry defined by locations of [vertices](https://math.stackexchange.com/questions/1205927/how-to-calculate-the-area-covered-by-any-spherical-rectangle)
- Edges are great-circle arcs
- Cell areas (from spherical excess):

$$
\Delta \mathcal{A}=R^2[\alpha_1+\alpha_2+\alpha_3+\alpha_4-2\pi]
$$

https://math.stackexchange.com/questions/1205927/ho  $v_3 = (A, -B, -C)$ w-to-calculate-the-area-covered-by-any-spherical**rectangle** 

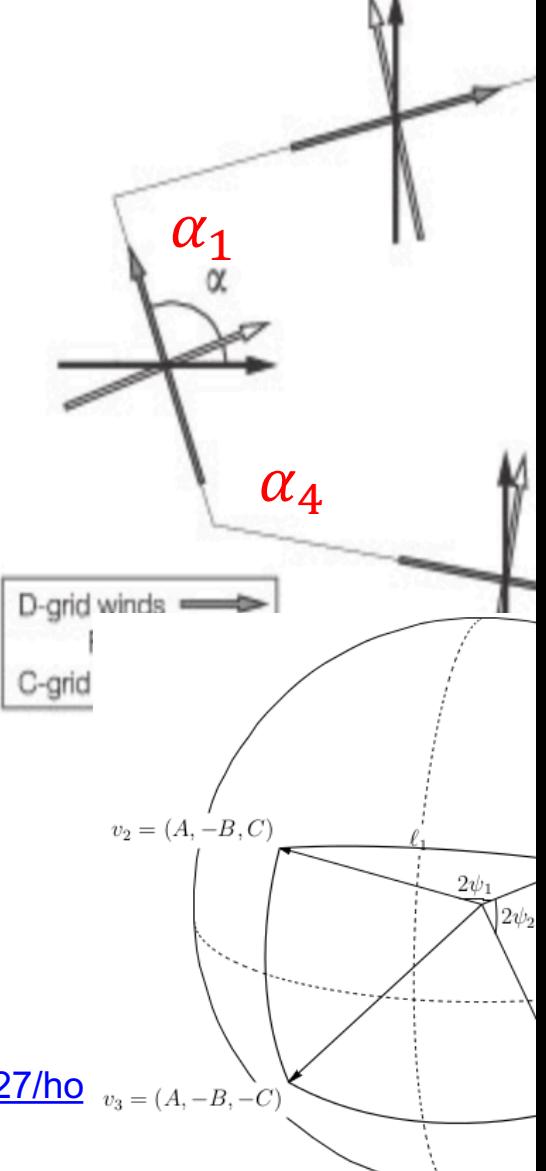

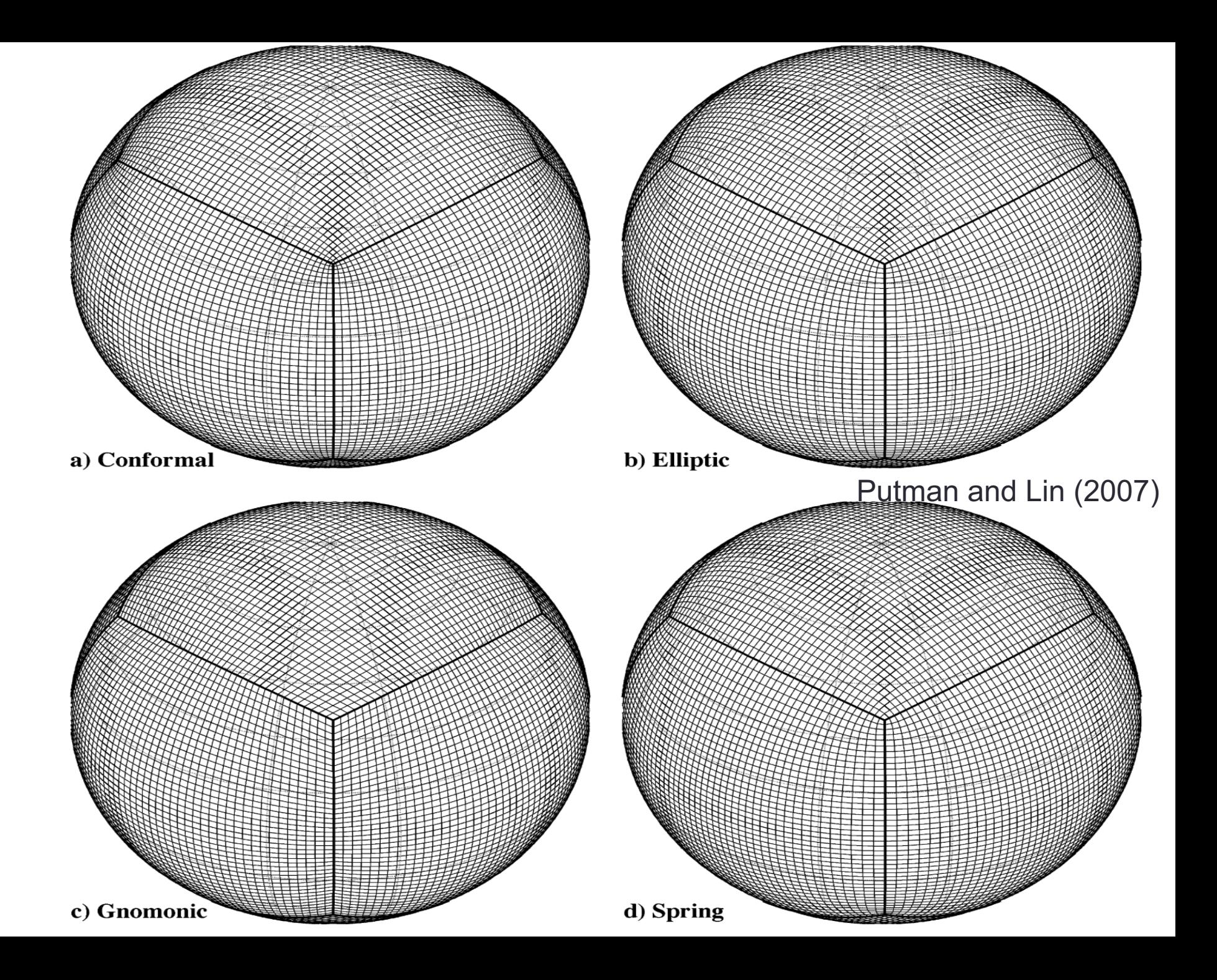

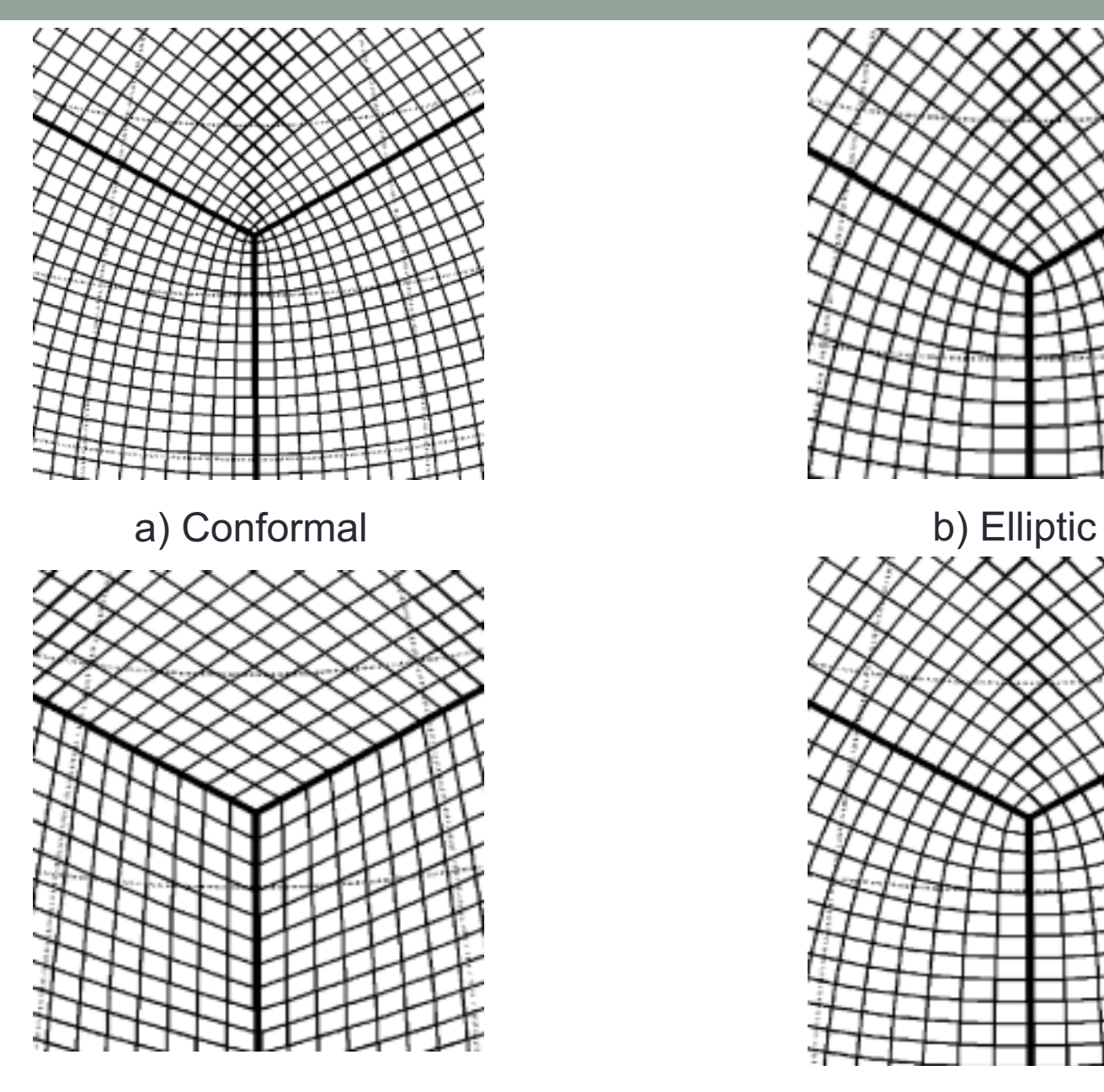

c) Gnomonic d) Spring

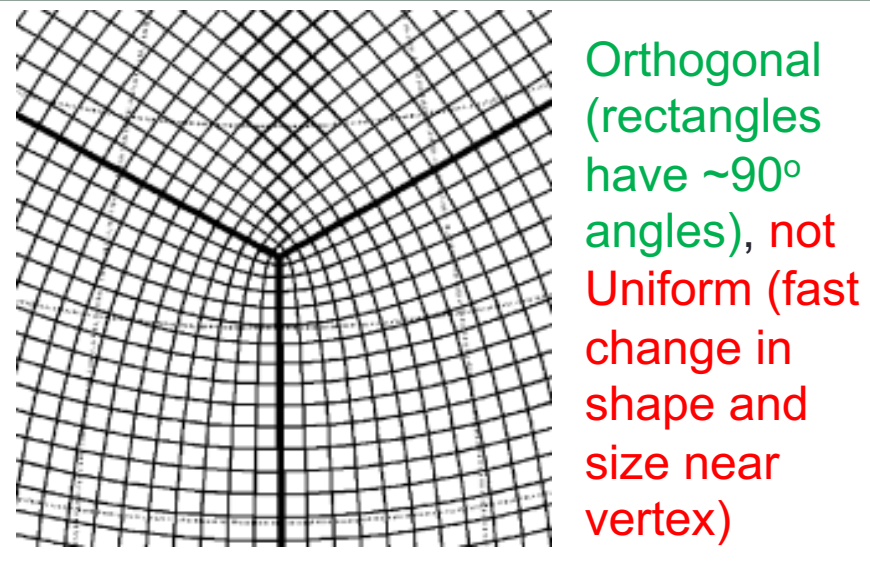

a) Conformal b) Elliptic

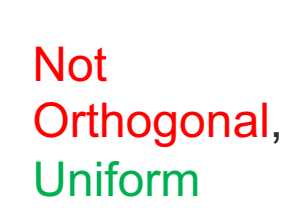

vertex)

**Orthogonal** 

(rectangles

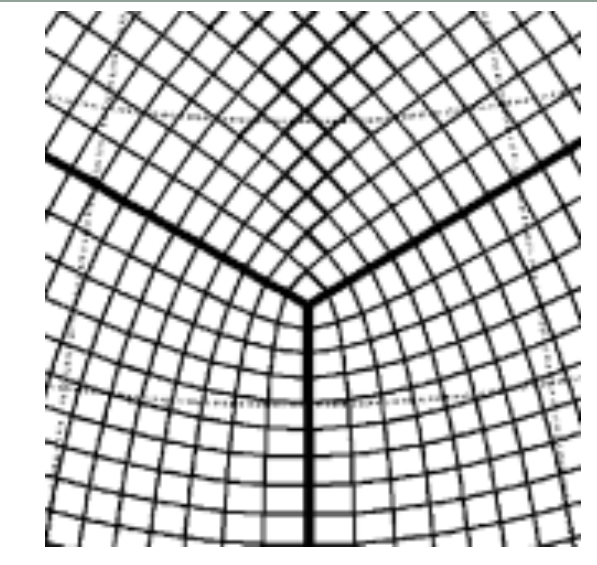

Kinda Orthogonal, Kinda Uniform

Kinda Orthogonal, Kinda Uniform

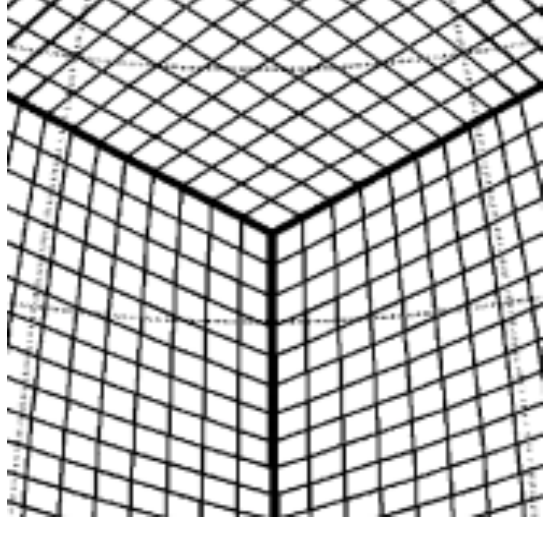

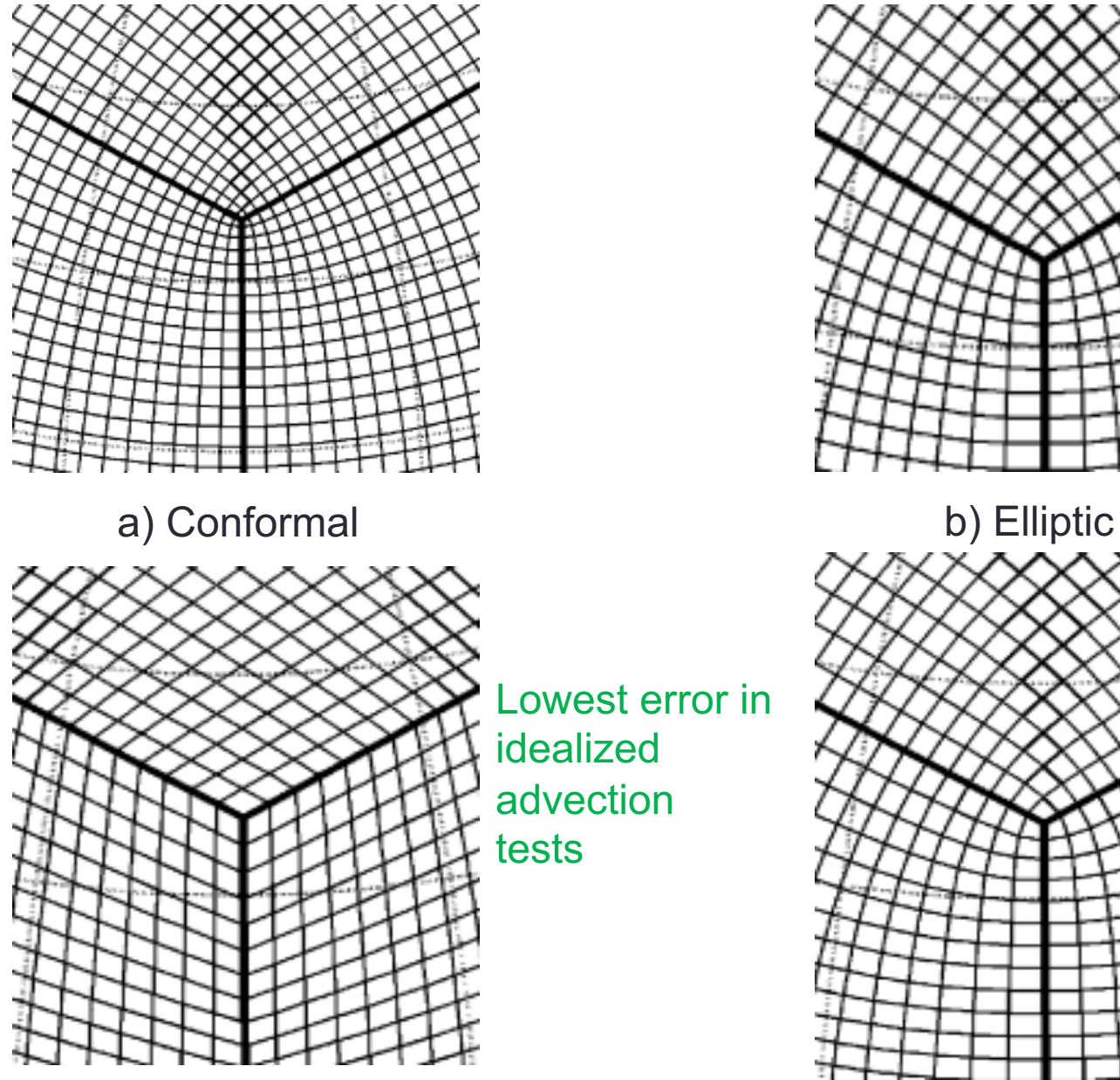

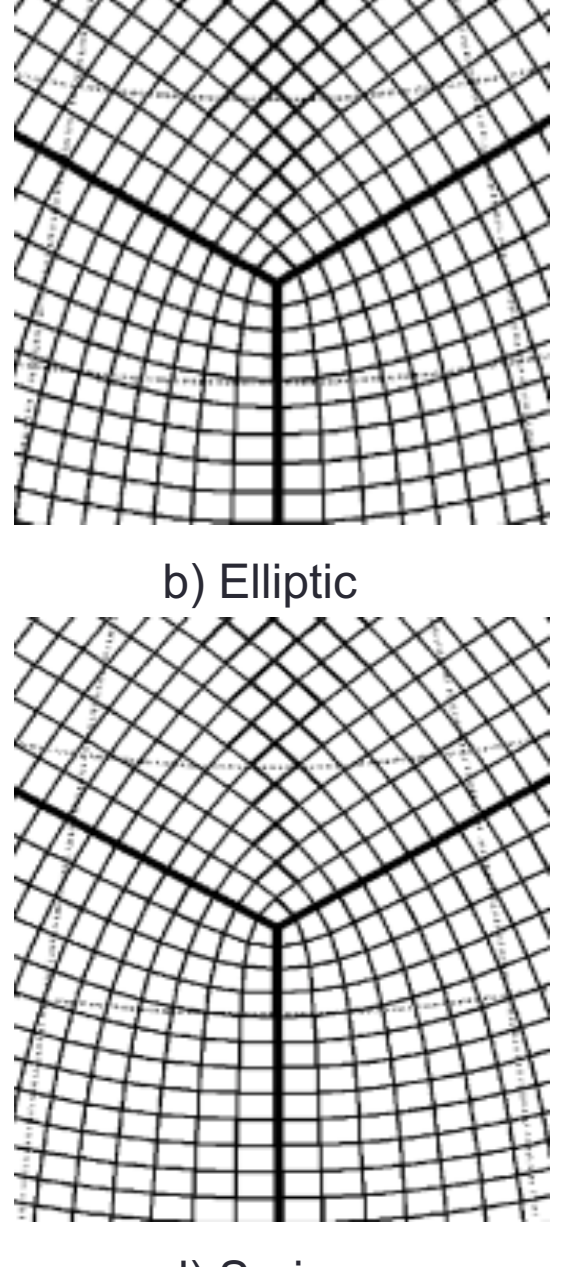

c) Gnomonic d) Spring

#### **Gnomonic**

• Gnomonic = expand inscribed cube by projecting points to surface of the sphere  $y_{local,0}$ 

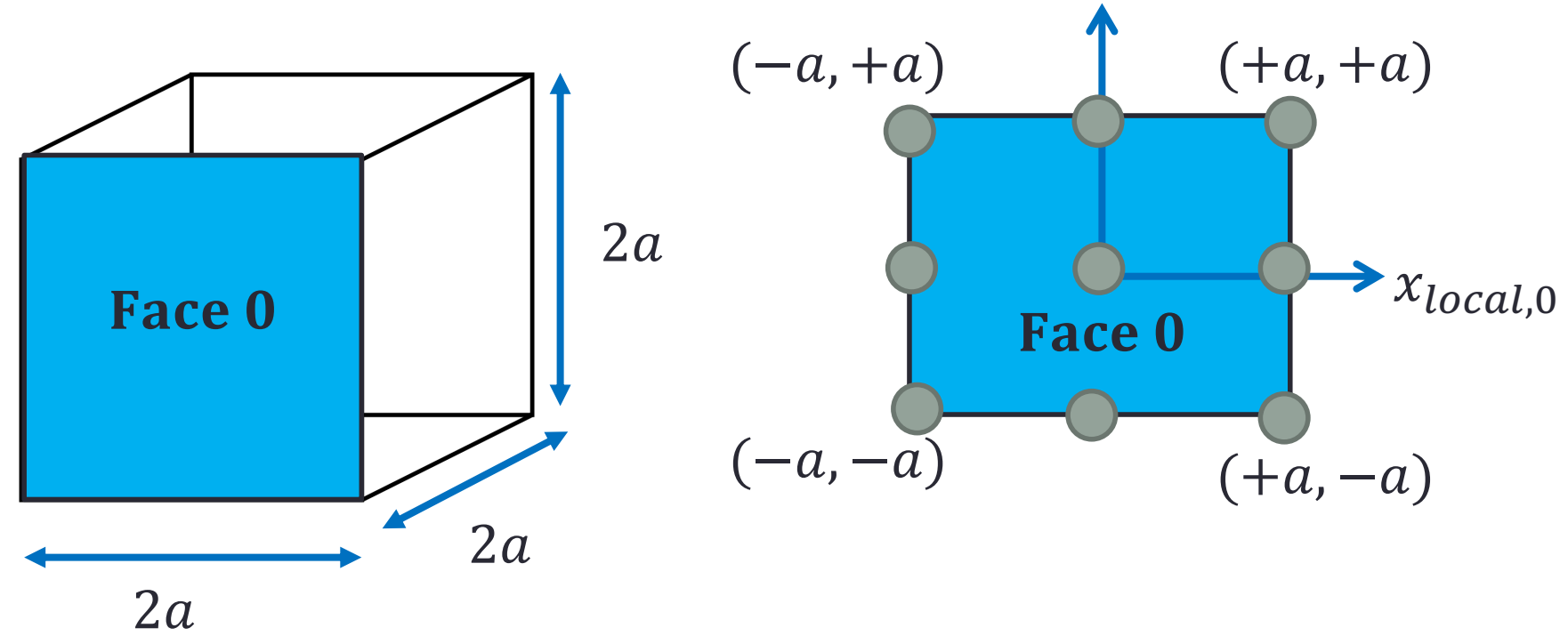

#### **Gnomonic**

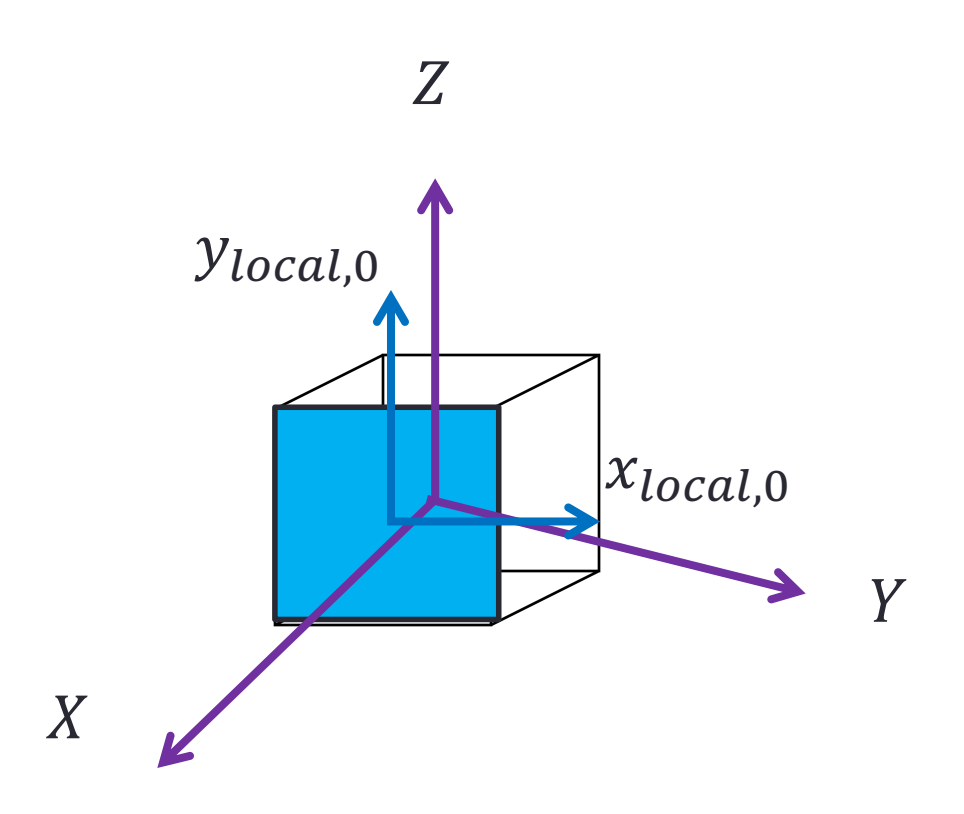

#### **Gnomonic**

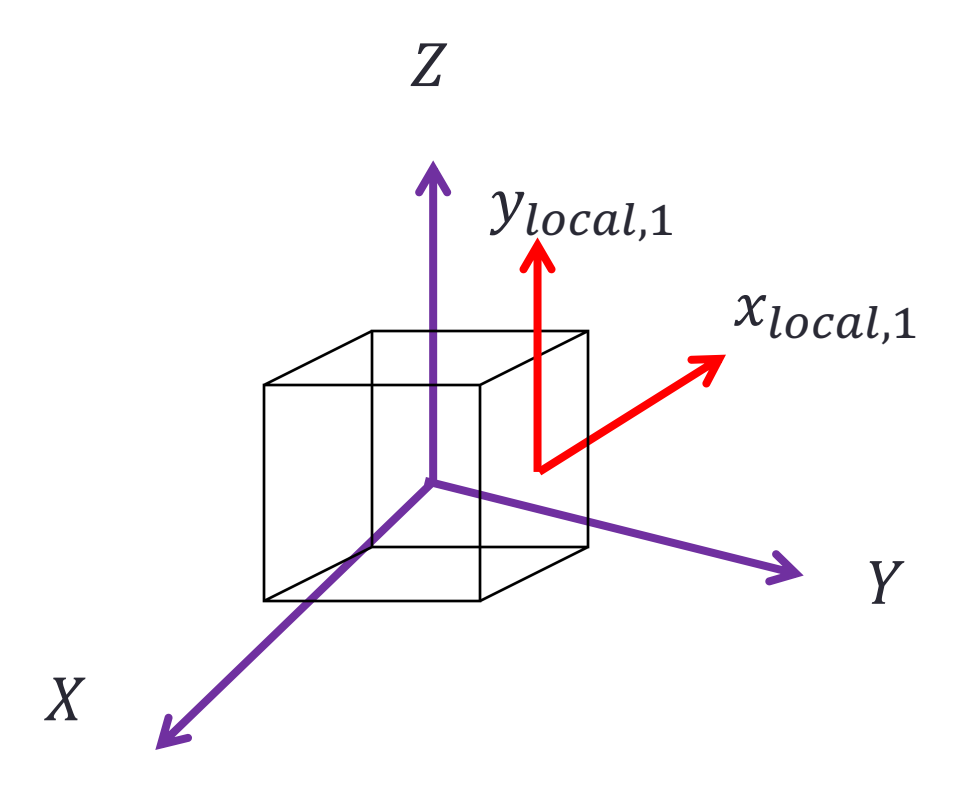

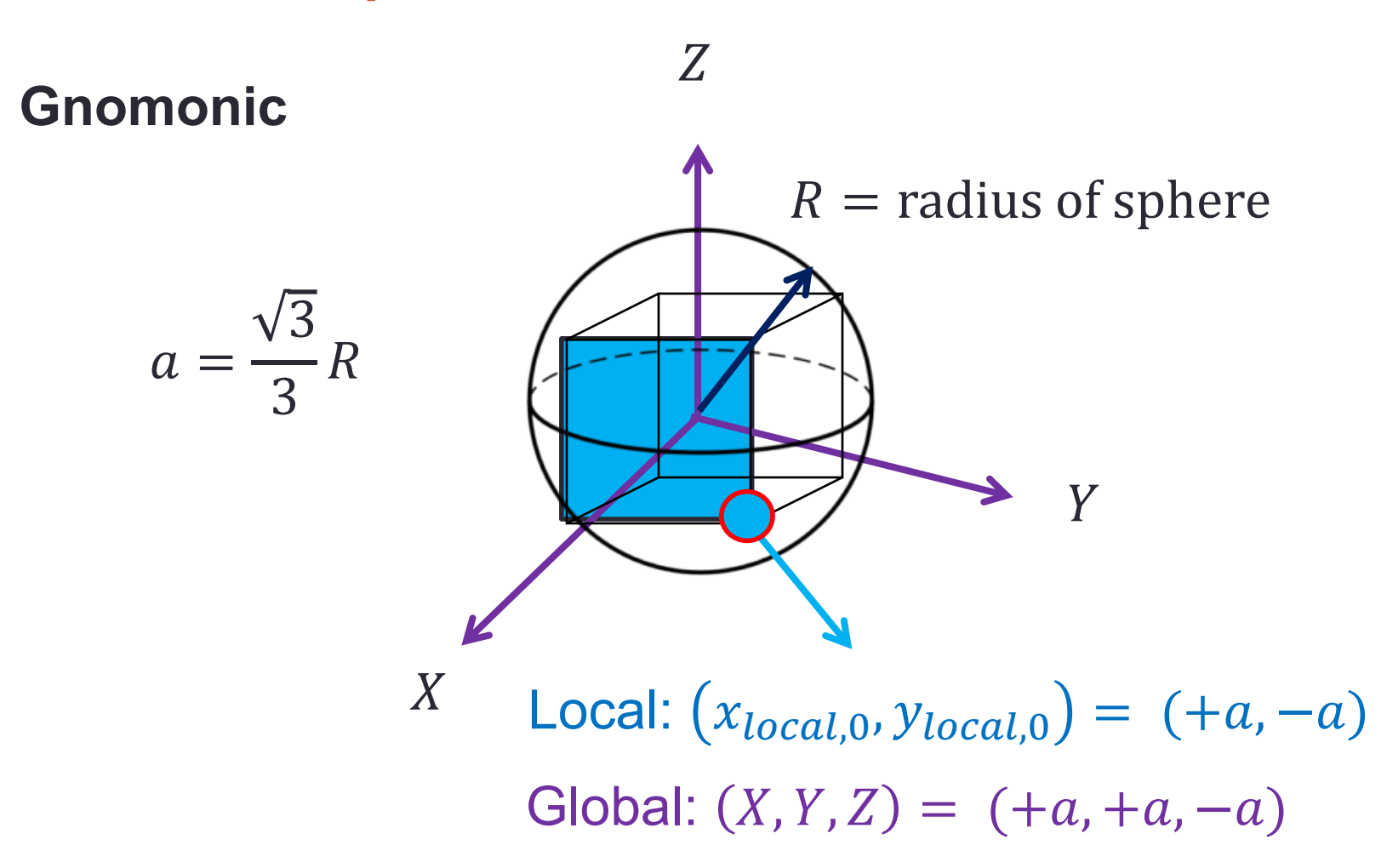

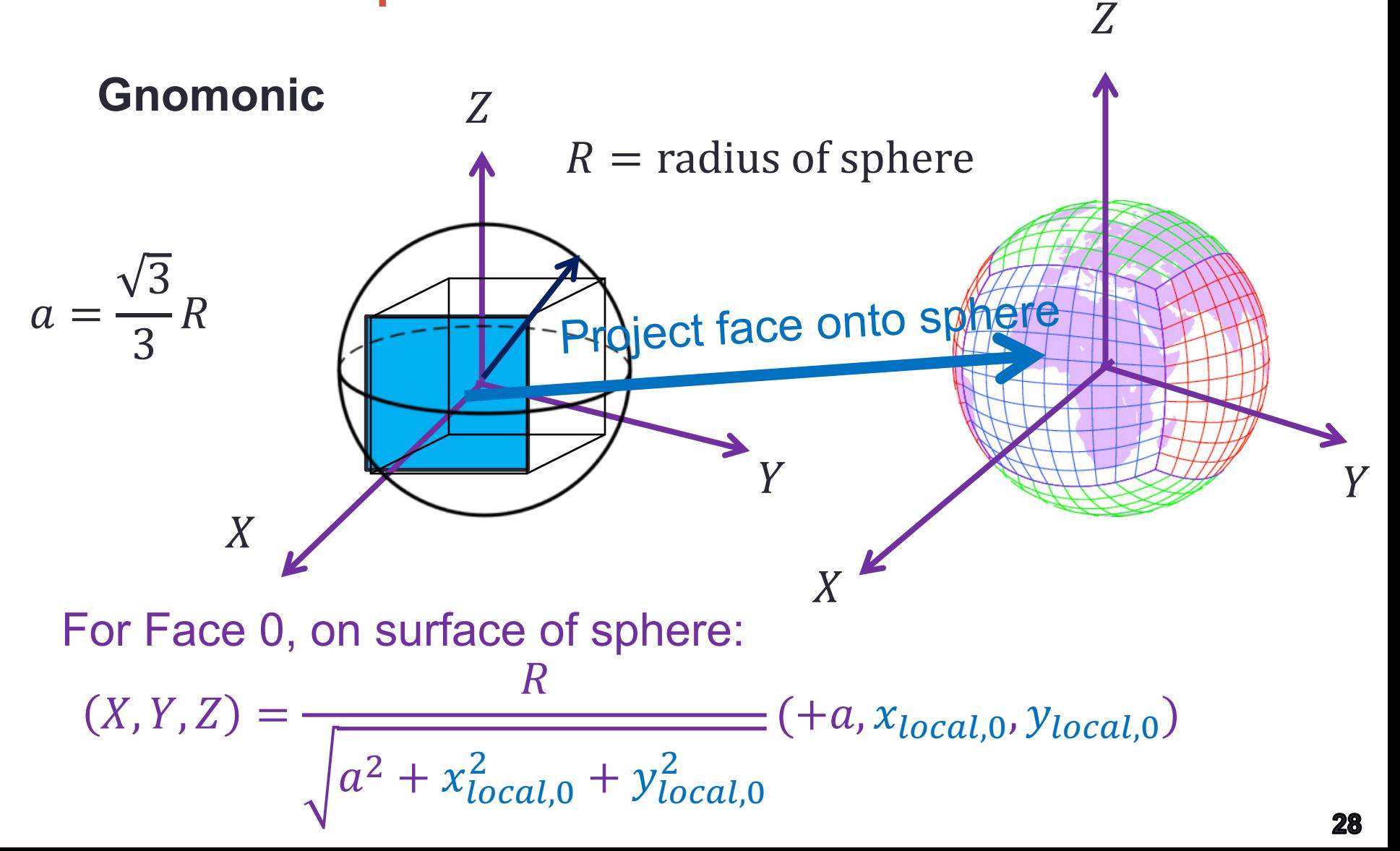

#### **Equidistant Gnomonic**

- Equally space points on the local face to project onto the sphere
	- i.e. 5 points along an edge, located at  $-a, -\frac{1}{2}$ )  $a, 0, +\frac{1}{2}$ )  $a, +a$

#### **Equiangular Gnomonic**

• Space points on the local face according to:

 $x_{local} = a * tan(x_0)$  $y_{local} = a * tan(y_0)$ 

 $(x_0, y_0)$  equally range from  $\left(-\frac{\pi}{4}, +\frac{\pi}{4}\right)$ 

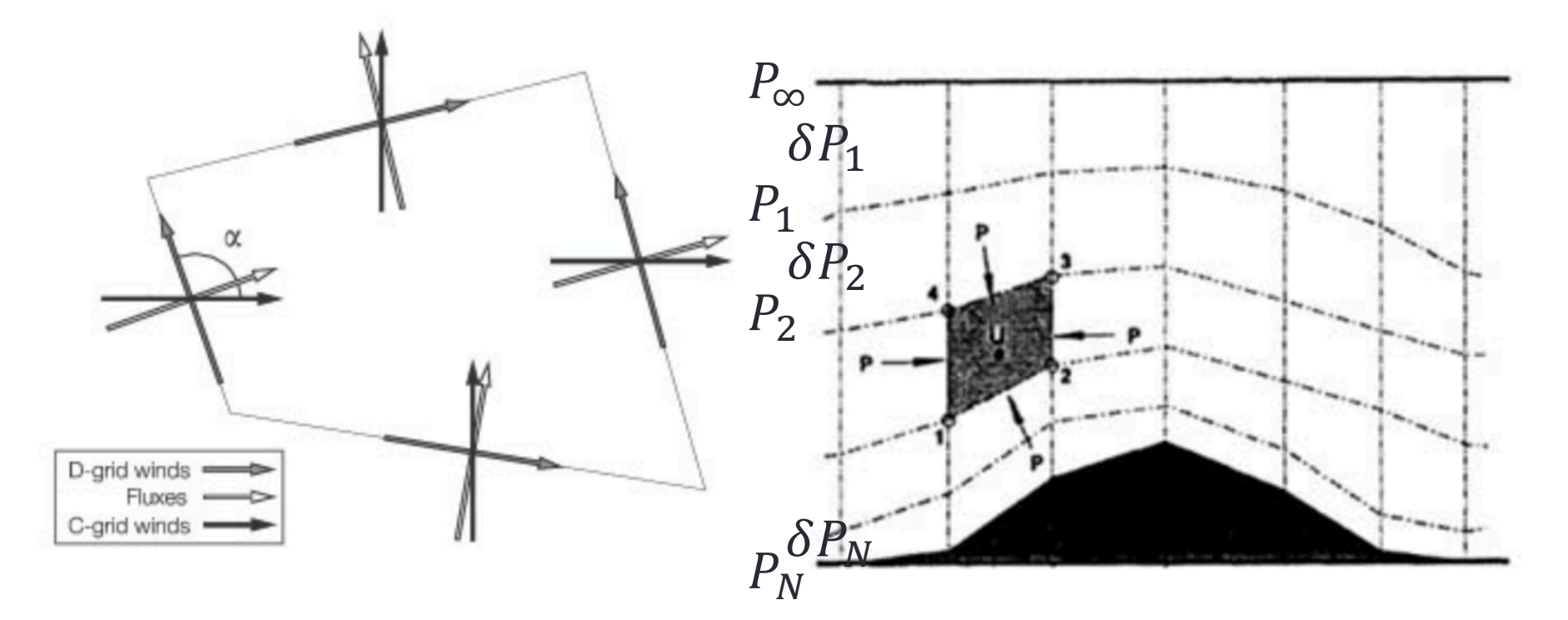

Horizontally semi-Lagrangian; CDstaggered grid

Vertically Lagrangian – pressure layers can expand/contract

#### **Horizontal Equations in One Layer**

$$
\frac{\partial \mathbf{V}}{\partial t} = -\Omega \hat{\mathbf{k}} \times \mathbf{V} - \nabla (\kappa + \nu \nabla^2 D) - \frac{1}{\rho} \nabla p \bigg|_z, \quad \text{Hor. momentum}
$$

$$
\frac{\partial \delta p}{\partial t} + \nabla \cdot (\mathbf{V} \delta p) = 0,
$$

**Hydrostatic pressure thickness (**∝ **mass of layer)**

$$
\frac{\partial \delta p \Theta}{\partial t} + \nabla \cdot (\mathbf{V} \delta p \Theta) = 0,
$$

**Potential temperature (scalar transport)**

**All scalars are cell-averaged values; all vectors and fluxes are face (edge)-averaged values**

#### **Horizontal Equations in One Layer Pressure Absolut vort. Kinetic energy Divergence**  $= -\Omega \hat{\mathbf{k}} \times \mathbf{V} - \nabla (\kappa + \nu \nabla^2 \vec{D})$  $\partial \mathbf{V}$ **Hor. momentum**  $\overline{\partial t}$ **Div. Density damping**  $\frac{\partial \delta p}{\partial t} + \nabla \cdot (\mathbf{V} \delta p) = 0,$ **Hydrostatic pressure thickness (**∝ **mass of layer)**

$$
\frac{\partial \delta p \Theta}{\partial t} + \nabla \cdot (\mathbf{V} \delta p \Theta) = 0,
$$

**Potential temperature (scalar transport)**

**Prescribed Prognostic variables Diagnosed variables**

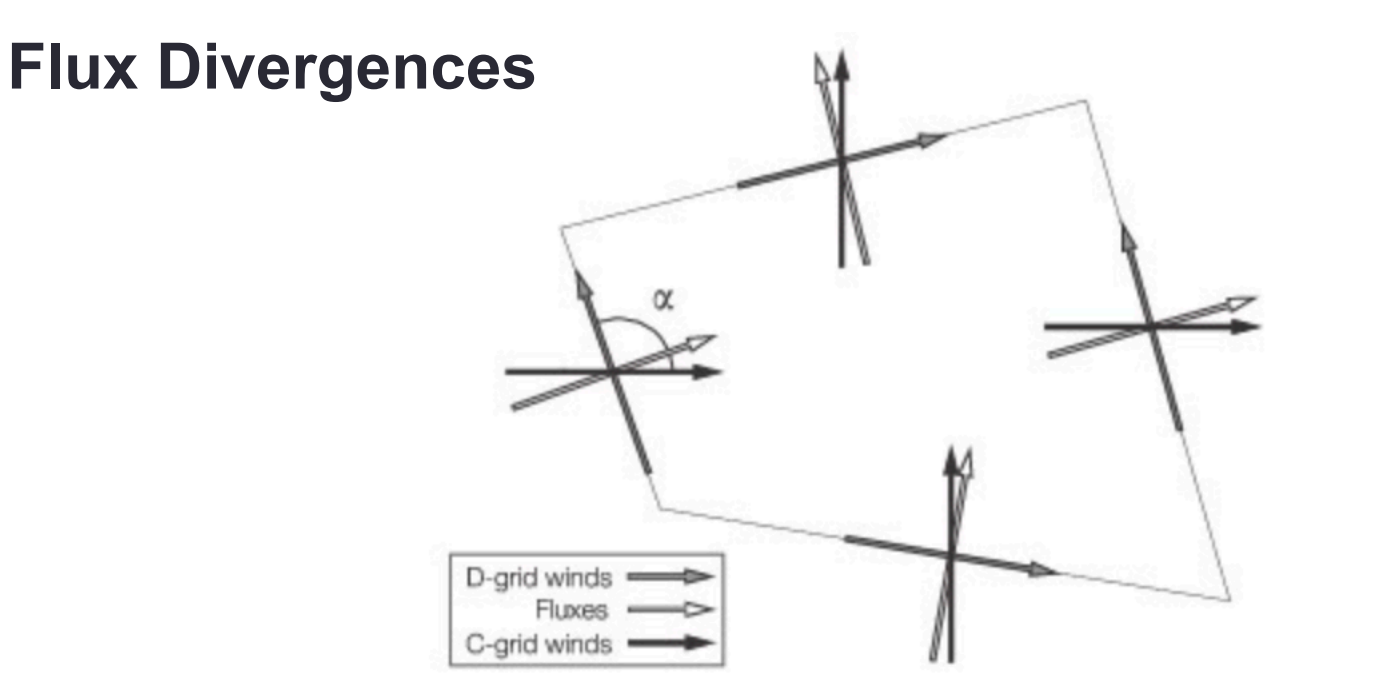

$$
F[\widetilde{u^*}, \Delta \tau, \eta] = -\frac{\Delta \tau}{\Delta A} \delta_x[X(\widetilde{u^*}, \Delta \tau, \eta) \Delta y \sin \alpha]
$$

$$
G[\widetilde{v^*}, \Delta \tau, \eta] = -\frac{\Delta \tau}{\Delta A} \delta_y[Y(\widetilde{v^*}, \Delta \tau, \eta) \Delta x \sin \alpha]
$$

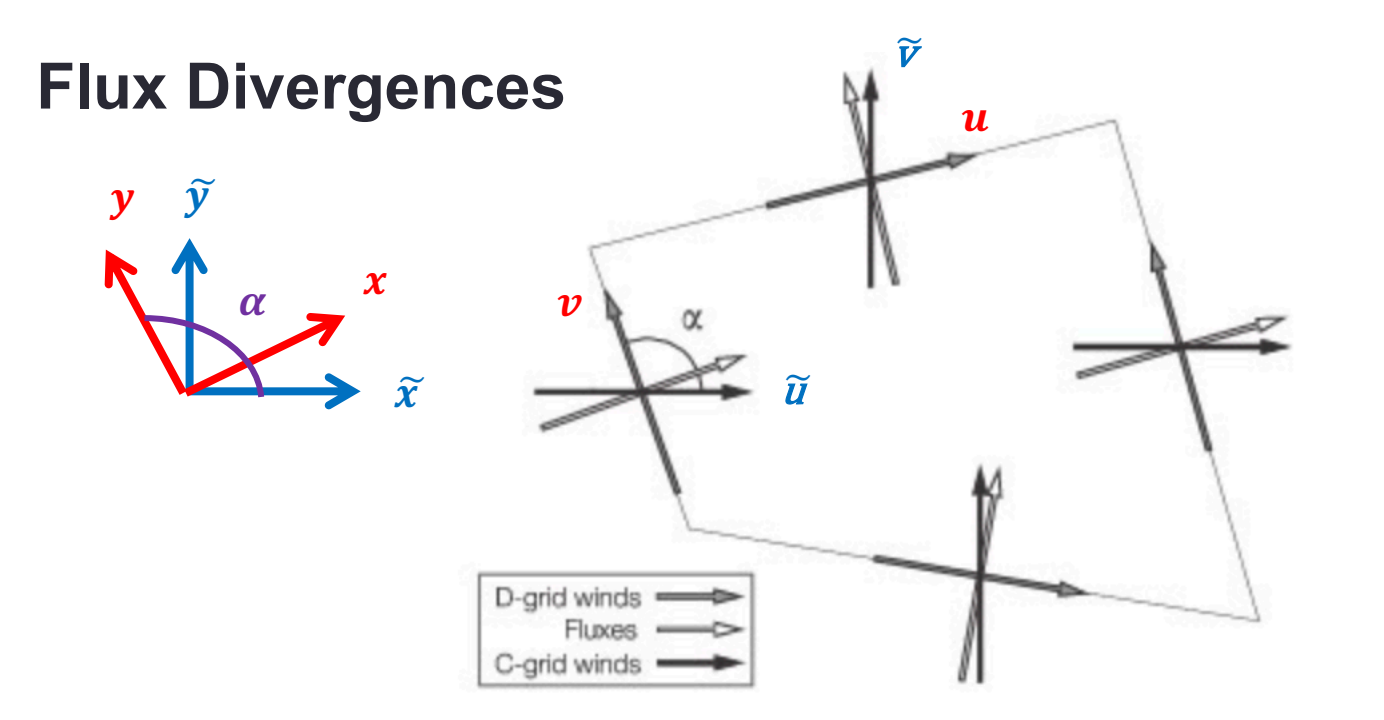

$$
F[\widetilde{u^*}, \Delta \tau, \eta] = -\frac{\Delta \tau}{\Delta A} \delta_x[X(\widetilde{u^*}, \Delta \tau, \eta) \Delta y \sin \alpha]
$$

$$
G[\widetilde{v^*}, \Delta \tau, \eta] = -\frac{\Delta \tau}{\Delta A} \delta_y[Y(\widetilde{v^*}, \Delta \tau, \eta) \Delta x \sin \alpha]
$$

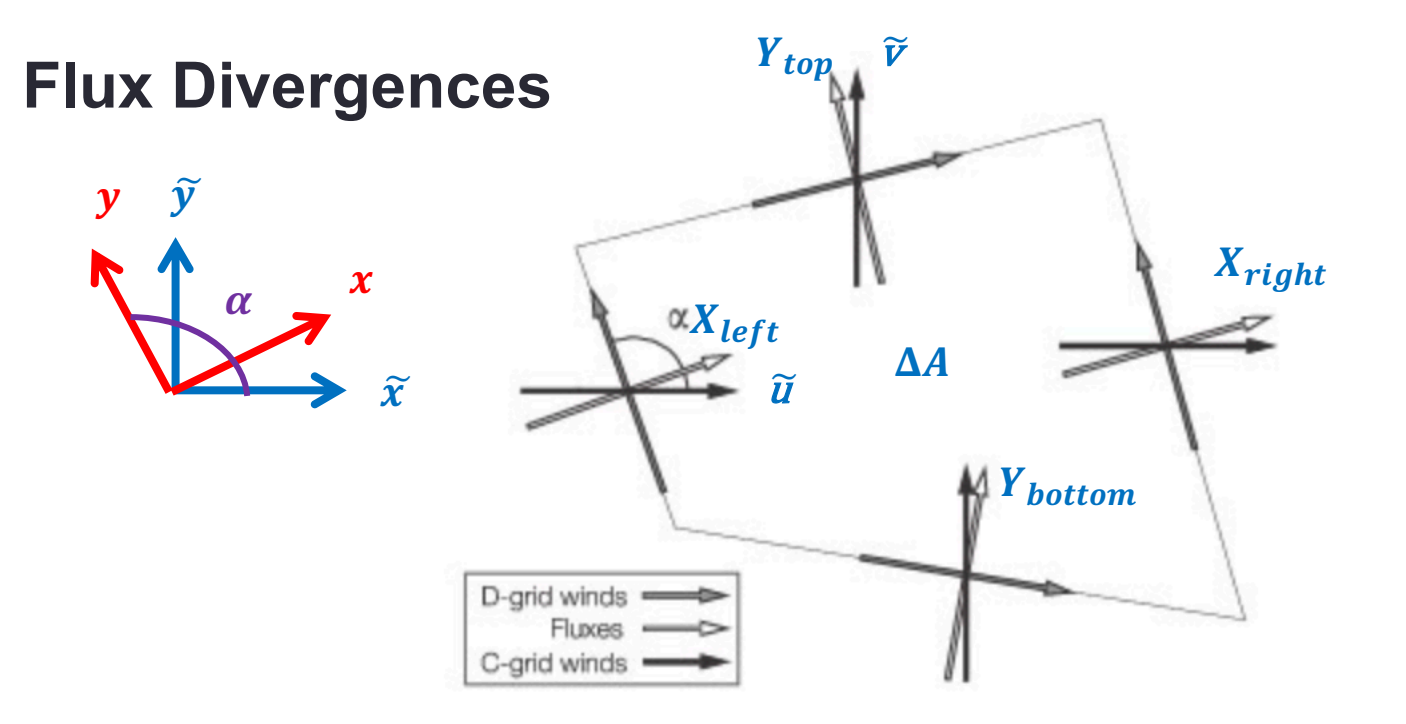

$$
F[\widetilde{u^*}, \Delta \tau, \eta] = -\frac{\Delta \tau}{\Delta A} \delta_x[X(\widetilde{u^*}, \Delta \tau, \eta) \Delta y \sin \alpha]
$$

$$
G[\widetilde{v^*}, \Delta \tau, \eta] = -\frac{\Delta \tau}{\Delta A} \delta_y [Y(\widetilde{v^*}, \Delta \tau, \eta) \Delta x \sin \alpha]
$$

#### **Discretized Equations**

$$
\delta p^{n+1} = \delta p^n + F[\widetilde{u^*}, \Delta \tau, \delta p^y] + G[\widetilde{v^*}, \Delta \tau, \delta p^x], \quad (1)
$$
  

$$
\Theta^{n+1} = \frac{1}{\delta p^{n+1}} \{ \Theta^n \delta p^n + F[x^*, \Delta \tau, \Theta^y] + G[y^*, \Delta \tau, \Theta^x] \},
$$
  

$$
u^{n+1} = u^n + \Delta \tau [Y(\widetilde{v^*}, \Delta \tau, \Omega^x) - \delta_x (\kappa^* - \nu \nabla^2 D) + \widehat{P}_x],
$$
  

$$
v^{n+1} = v^n + \Delta \tau [X(\widetilde{u^*}, \Delta \tau, \Omega^y) - \delta_y (\kappa^* - \nu \nabla^2 D) + \widehat{P}_y].
$$
  
(3)

$$
36
$$

 $(4)$ 

#### **Workflow**

1.) Compute half-time step  $(n + \frac{1}{2}) \widetilde{u}^*$  (\* = time-averaged value) and  $\widetilde{v}^*$  (C-grid winds, for fluxes) using vorticity and kinetic energy fluxes from time step *n*

2.) Also compute PGF at *n + ½*

$$
v^{n+1} = v^n + \Delta \tau [X(u^*, \Delta \tau, \Omega^y) - \delta_y (\kappa^* - \nu \nabla^2 D) + \widehat{P}_y].
$$
\n(4)

#### **Workflow**

3.) Compute full-time step (*n + 1*) variables on the **D-grid** using the **C-grid** values computed at *n + ½*

$$
\longrightarrow \delta p^{n+1} = \delta p^n + F[\widetilde{u^*}, \Delta \tau, \delta p^y] + G[\widetilde{v^*}, \Delta \tau, \delta p^x], \quad (1)
$$

$$
\longrightarrow \Theta^{n+1} = \frac{1}{\delta p^{n+1}} \left\{ \Theta^n \delta p^n + F[x^*, \Delta \tau, \Theta^y] + G[y^*, \Delta \tau, \Theta^x] \right\},\tag{2}
$$

$$
u^{n+1} = u^n + \Delta \tau [Y(\widetilde{v^*}, \Delta \tau, \Omega^x) - \delta_x (\kappa^* - \nu \nabla^2 D) + \widehat{P}_x],
$$
\n(3)

$$
\longrightarrow v^{n+1} = v^n + \Delta \tau [X(\widetilde{u^*}, \Delta \tau, \Omega^y) - \delta_y (\kappa^* - \nu \nabla^2 D) + \widehat{P}_y].
$$
\n(4)

### FV3 Mesh Refinement

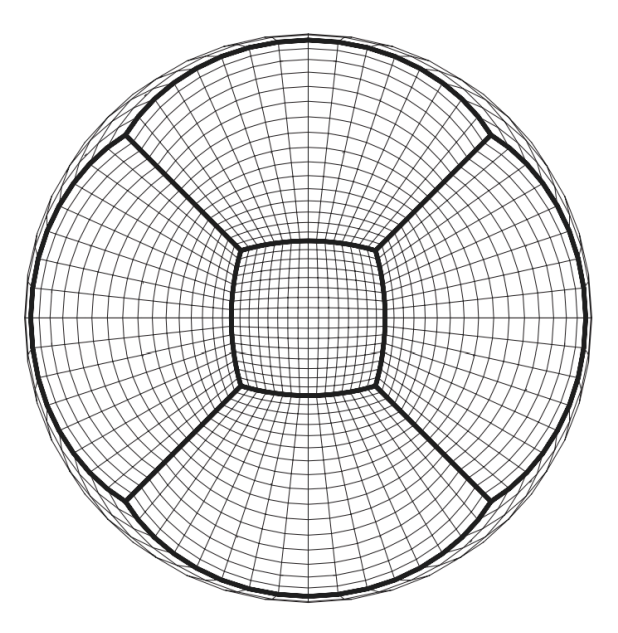

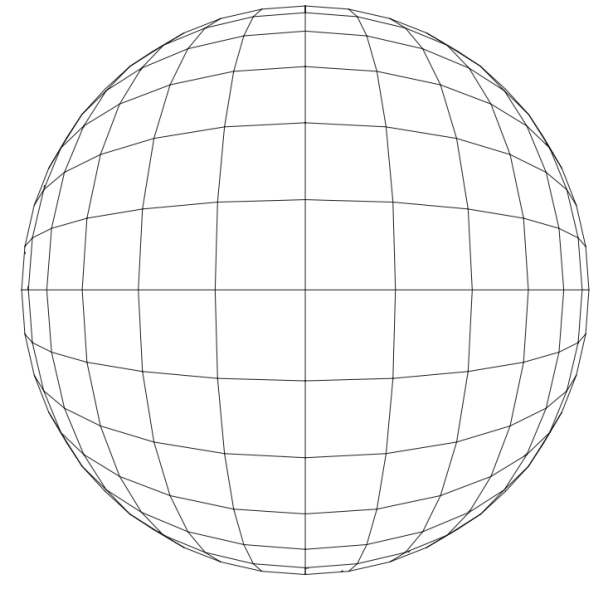

#### Harris and Lin (2013)

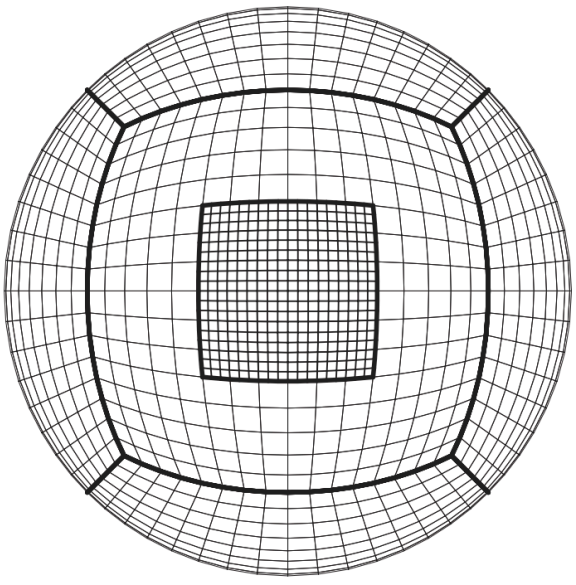

3x stretched-grid refinement from uniform

Opposite side of stretched-grid

3x nesting ratio from coarse grid (nest/parent **run concurrently; dedicated procs**)

### FV3 Mesh Refinement

#### https://www.gfdl.noaa.gov/fv3/fv3-

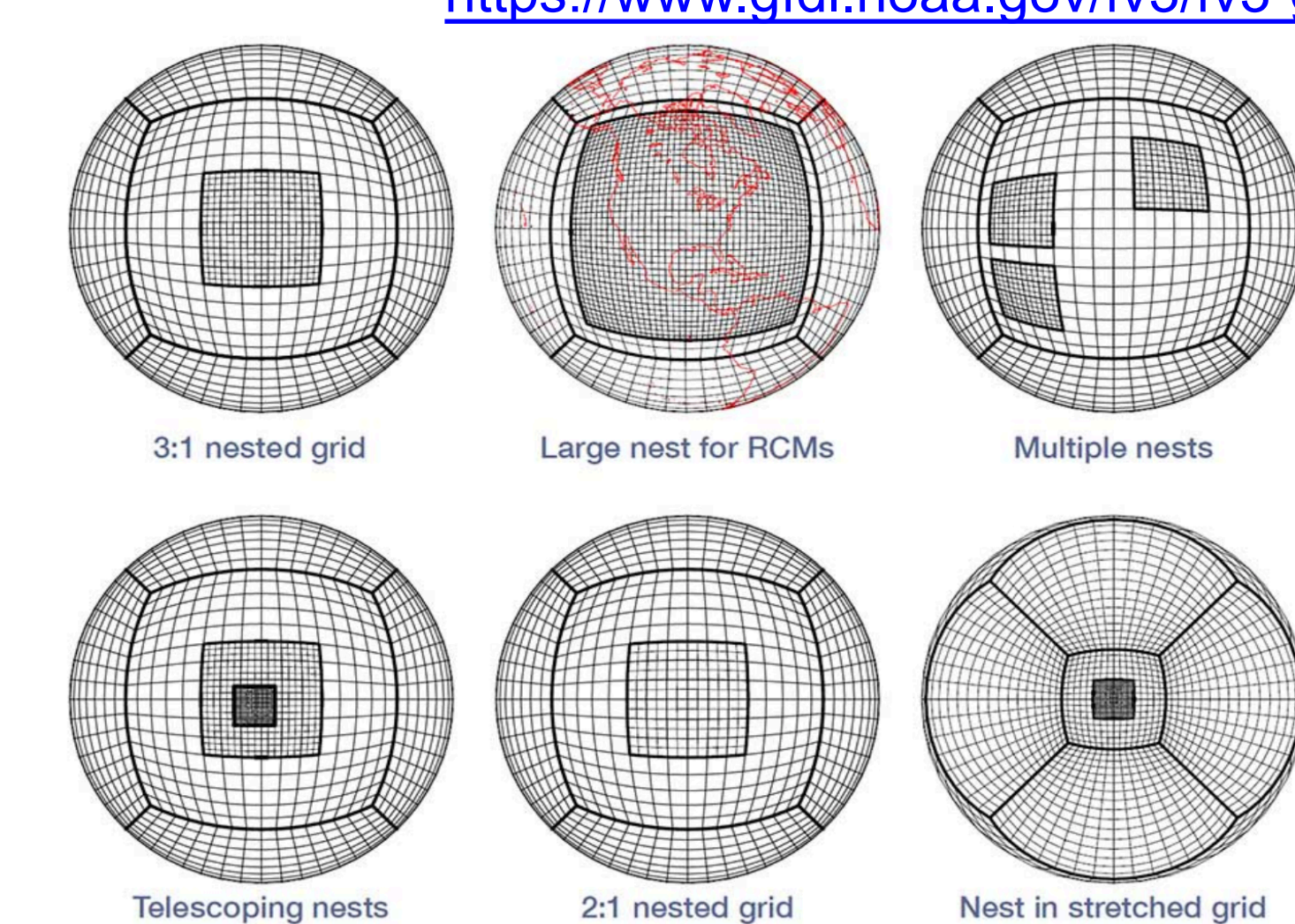

# **Summary**

- FV3 is a sophisticated **finite- volume global model** on a **CD- gridded, cubed-sphere mesh**  that took 20+ years to develop
- Now used for operational weather forecasting and research weather/climate simulations
- Supports **stretched-grids** and **nesting**
- Moving towards community development

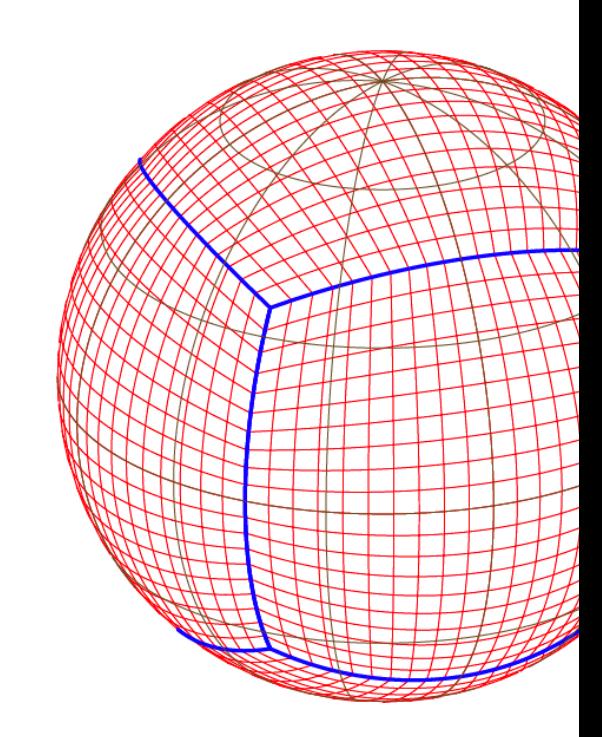

https://www.researchgate.net/fi equiangular-gnomonic-cubedsphere\_fig1\_319964216

#### **References**

#### **FV3 Documentation and References**

Disclaimer: We have made every effort to ensure that the information here is as accurate, complete, and as up-to-date as possible. Howev the very rapid pace of FV3 dynamical core and FV3-powered model development these documents may not always reflect the current state capabilities. Often, the code itself is the best description of the current capabilities and the available options, which due to limited space car described in full detail here. We strongly recommend anyone who wishes to understand FV3 in more detail to read and study the ar below. Contact GFDL FV3 Dycore support or GFDL SHiELD/fvGFS model support for assistance and more information.

Key Journal Articles (many now open access):

- o Lin, Chao, Sud, and Walker, 1994: Van Leer transport scheme
- o Lin and Rood 1996: FV advection scheme
- o Lin and Rood 1997: FV lat-lon shallow-water model
- o Lin 1997: FV pressure-gradient force formulation
- o Lin 2004: The latitude-longitude FV core
- o Putman and Lin 2007: FV3 cubed-sphere advection
- o Zhao, Held, and Lin, 2012: Divergence damping and tropical cyclones
- o X. Chen, Lin, and coauthors, 2013: A nonhydrostatic finite-volume algorithm
- o J.-H. Chen and Lin, 2013: Seasonal hurricane prediction with GFDL Microphysics
- o Harris and Lin, 2013: FV3 global-to-regional nesting
- o Harris, Lin, and Tu, 2016: FV3 stretched-grid regional refinement
- o Lin, Harris, X. Chen, Yao, and Chai, 2017: Nonlinear colliding modons idealized test
- o J.-H. Chen, X. Chen, Lin, Magnusson, Bender, Zhou, and Rees, 2018: Initialization from ECMWF analyses
- o Zhou, Lin, J.-H. Chen, Harris, X. Chen, and Rees, 2019: Convective-scale prediction with GFDL Microphysics

Documentation articles:

- Diffusion\_operators (June 2018)
- FV3 Technical Description (December 2017)

#### https://www.gfdl.noaa.gov/fv3/f documentation-and-references/

#### References

#### **FV3 Documentation and References**

Disclaimer: We have made every effort to ensure that the information here is as accurate, complete, and as up-to-date as possible. Howev the very rapid pace of FV3 dynamical core and FV3-powered model development these documents may not always reflect the current state capabilities. Often, the code itself is the best description of the current capabilities and the available options, which due to limited space car described in full detail here. We strongly recommend anyone who wishes to understand FV3 in more detail to read and study the ar below. Contact GFDL FV3 Dycore support or GFDL SHiELD/fvGFS model support for assistance and more information.

Key Journal Articles (many now open access):

- o Lin, Chao, Sud, and Walker, 1994: Van Leer transport scheme
- o Lin and Rood 1996: FV advection scheme
- o Lin and Rood 1997: FV lat-lon shallow-water model
- o Lin 1997: FV pressure-gradient force formulation
- o Lin 2004: The latitude-longitude FV core
- o Putman and Lin 2007: FV3 cubed-sphere advection
- o Zhao, Held, and Lin, 2012: Divergence damping and tropical cyclones
- o X. Chen, Lin, and coauthors, 2013: A nonhydrostatic finite-volume algorithm
- o J.-H. Chen and Lin, 2013: Seasonal hurricane prediction with GFDL Microphysics
- o Harris and Lin, 2013: FV3 global-to-regional nesting
- o Harris, Lin, and Tu, 2016: FV3 stretched-grid regional refinement
- o Lin, Harris, X. Chen, Yao, and Chai, 2017: Nonlinear colliding modons idealized test
- o J.-H. Chen, X. Chen, Lin, Magnusson, Bender, Zhou, and Rees, 2018: Initialization from ECMWF analyses
- o Zhou, Lin, J.-H. Chen, Harris, X. Chen, and Rees, 2019: Convective-scale prediction with GFDL Microphysics

Documentation articles:

- Diffusion\_operators (June 2018)
- FV3 Technical Description (December 2017)

https://www.gfdl.noaa.gov/fv3/f documentation-and-references/